## Heiko Oberdiek <oberdiek@uni-freiburg.de>

## 2008/08/08 v1.3

#### Abstract

This package implements a new bookmark (outline) organization for package hyperref. Bookmark properties such as style and color can now be set. Other action types are available (URI, GoToR, Named). The bookmarks are generated in the first compile run. Package hyperref uses two runs.

# Contents

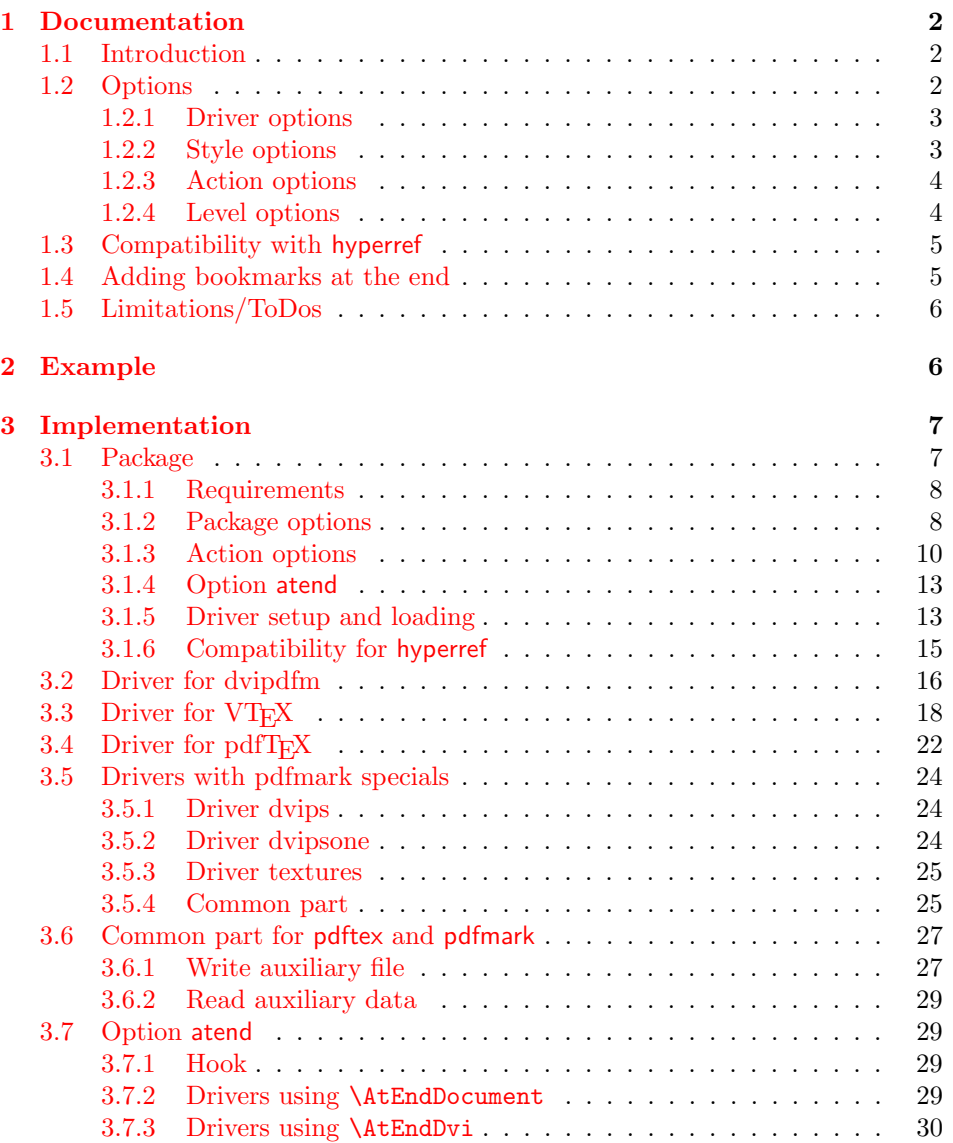

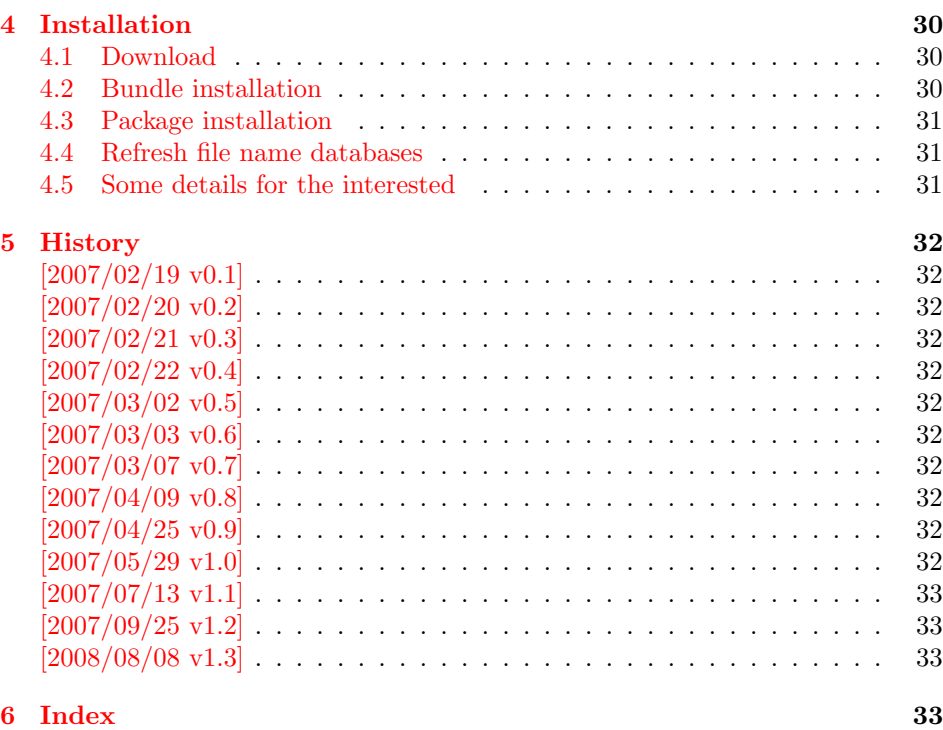

## 1 [Document](#page-32-1)ation

### [1.1 Int](#page-32-2)roduction

<span id="page-1-0"></span>This package bookmark tries to provide a more modern management for bookmarks:

- <span id="page-1-1"></span>• The bookmarks are already generated in the first T<sub>E</sub>X compile run.
- The font style and color of the bookmarks can be changed.
- More actions than simple GoTo actions are possible.

In the same way as hyperref the bookmarks are generated in the order of the bookmark generating macros (\bookmark). A level number is used to define the tree structure of the bookmarks. The restrictions are less strict:

- The level values may jump and omit values. A \subsubsection may follow a \chapter. This was an error in hyperref, that prints a warning and tries to fix this.
- Several bookmarks may point to the same destination. In hyperref this would mess up the bookmark tree completely, because the algorithm assumes that the destination names are keys (unique).

Note that this package is intended as experimentation platform for bookmark management. Feedback is welcome. Also the interfaces may change in future versions.

### 1.2 Options

Options can be given at three places:

<span id="page-1-2"></span>1. \usepackage[ $\langle options\rangle$ ]{bookmark}

This is the only place for driver options and option atend.

- 2. \bookmarksetup $\{ \text{(options)} \}$ This command is just for setting options.
- 3. \bookmark[ $\langle options\rangle$ ]{ $\langle title\rangle$ } This command sets the bookmark. The option settings remain limited to this bookmark.

### <span id="page-2-0"></span>1.2.1 Driver options

Supported drivers are pdftex, dvips, dvipsone, textures, dvipdfm (xetex), and vtex. The T<sub>EX</sub> engines pdfT<sub>EX</sub>, XeT<sub>EX</sub>, and VT<sub>EX</sub> are automatically detected. The default for the DVI drivers is dvips. This can be changed in the configuration file bookmark.cfg by \BookmarkDefaultDriver, e.g.:

#### \def\BookmarkDefaultDriver{dvipdfm}

Open bookmarks with dvipdfmx. Since 2007-04-25 the cvs version of dvipmdfmx contains a patch that extends the \special for bookmarks in order to specify the open status of an outline entry. Option dvipdfmx-outline-open notifies the package that the dvi driver program understands this kind of **\special**. Alternatively \SpecialDvipdfmxOutlineOpen can be defined as number one in the configuration file or before the package is loaded, e.g.:

#### \chardef\SpecialDvipdfmxOutlineOpen=1\relax

### <span id="page-2-1"></span>1.2.2 Style options

#### Font options.

**bold:** The bookmark is shown with a bold font if the PDF viewer supports this (since PDF 1.4).

italic: An italic font is used (since PDF 1.4).

Both bold and italic can be used together. Using value false disables the font option.

These options are ignored with a warning if  $\varepsilon$ -T<sub>E</sub>X is not detected.

Color option. Colored bookmarks are a feature of PDF 1.4, they are not supported by all PDF viewers.

- color: Here the color can be given as color specification of packages color or xcolor. An empty value means that the color property is not set. Without package xcolor the recognized values are restricted to
	- Empty value, no color is set, example: color={}
	- Explicit color specification of color model rgb, example for red: color=[rgb]{1,0,0}
	- Explicit color specification of color model gray, example for dark gray: color=[gray]{0.25}

Note that this restriction also holds if package color is loaded. With xcolor, however, the full range of color specifications can be used.

#### <span id="page-3-0"></span>1.2.3 Action options

dest: Destination name.

page: Page number, first page is 1.

view: View specification, examples:

view={FitB}, view={FitH 842}, view={XYZ 0 100 null} Some view specification parameters expect numbers as parameters with unit bp. They can be given either as plain numbers or as length expressions inside \calc. Expressions of package calc are supported if the package is loaded. Otherwise  $\varepsilon$ -T<sub>E</sub>X's \dimexpr is used. Example:

view={FitH \calc{\paperheight-\topmargin-1in}}

view={XYZ 0 \calc{\paperheight} null}

Note that \calc cannot be used for the third parameter of XYZ. This parameter is the zoom value, not a length.

named: Named action name:

FirstPage, LastPage, NextPage, PrevPage

gotor: Name of the external PDF file.

- uri: URI specification.
- rawaction: Raw action specification. Because these specification depends on the driver this option should not be used.

The appropriate action for the bookmark is selected by analyzing the specified options. The actions are distinguished by different sets of options:

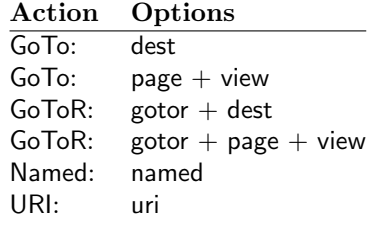

#### <span id="page-3-1"></span>1.2.4 Level options

The order of the bookmark entries are defined by the appearance order of \bookmark commands. The tree structure is constructed by the property level of the bookmark nodes. The values of level are integers. If the level of a bookmark entry has a higher value than the previous node, then the entry becomes a child of the previous node. The absolute value of the difference does not matter.

Package bookmark remembers the level of the previous bookmark entry in a global property 'current level'.

The behaviour of the level system can be configured by following options:

- level: Sets the level, see the description above. If option level is given without value, then the default behaviour is restored, that the 'current level' is used as level value.
- rellevel: Sets the level relative to the previous level. A positive value means that the bookmark entry become a child of the previous one.
- keeplevel: Use the level, set by level or rellevel, but do not change the global property 'current level'. The option can be disabled by setting to false.
- startatroot: At this time the bookmark tree starts at the top level again. The next bookmark entry is not sorted as child to a previous entry. Example scenario: A document uses part. However there are last chapters that should not be put below the last part:

```
\documentclass{book}
[...]
\begin{document}
  \part{First part}
    \chapter{First chapter in first part}
    [...]
  \part{Second part}
    \chapter{First chapter in second part}
    [...]
  \bookmarksetup{startatroot}
  \chapter{Index}% does not belong to second part
\end{document}
```
## <span id="page-4-0"></span>1.3 Compatibility with hyperref

Package bookmark automatically disables hyperref's bookmarks. However the package uses some of the code of hyperref. For example, the package redefines the hook \Hy@writebookmark that hyperref inserts in \addcontentsline and other commands. Therefore hyperref's bookmarks should not be disabled.

Package bookmark uses hyperref's \pdfstringdef and does not provide a replacement.

Some options of hyperref are also implemented in package bookmark:

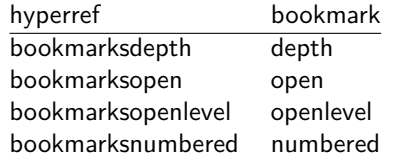

The following commands are also available:

\pdfbookmark \currentpdfbookmark \subpdfbookmark \belowpdfbookmark

### <span id="page-4-1"></span>1.4 Adding bookmarks at the end

Package option atend enables the following macro:

```
\boldsymbol{\delta} \\{ \langle \textit{stuff} \rangle \}
```
Macro \BookmarkAtEnd puts  $\langle \text{stuff} \rangle$  at the end of the document.  $\langle \text{stuff} \rangle$  means bookmark commands. Example:

```
\usepackage[atend]{bookmark}
\BookmarkAtEnd{%
  \bookmarksetup{startatroot}%
  \bookmark[named=LastPage, level=0]{Last page}%
\mathbf{r}
```
#### Remarks.

• \BookmarkAtEnd hides the fact that the method for adding bookmarks at the end of the document depends on the driver.

Some drivers (pdftex, dvips, dvipsone, textures) uses L<sup>A</sup>TFX's \AtEndDocument for this purpose.

However \AtEndDocument cannot be used in general. The last page can already be finished if the hook of \AtEndDocument is called. The implementation of the other drivers (dvipdfm, xetex, vtex) depends on \special that does not have an effect after the last page. In this case \AtEndDvi of package atenddvi helps. It puts its argument on last page of the document. Two LATEX runs are necessary at least, because the last page is detected by a reference.

• The time of expansion of the argument of \BookmarkAtEnd is not specified. This can happen immediately or at the end of the document.

### <span id="page-5-0"></span>1.5 Limitations/ToDos

- Support for missing actions (Launch,  $\dots$ ).
- Better design for hyperref's option bookmarkstype.

# <span id="page-5-1"></span>2 Example

```
1 \langle*example\rangle2 \documentclass{article}
 3 \usepackage{xcolor}[2007/01/21]
 4 \usepackage{hyperref}
5 \usepackage[
6 open,
7 openlevel=2,
8 atend
9 ]{bookmark}[2008/08/08]
10
11 \bookmarksetup{color=blue}
12
13 \BookmarkAtEnd{%
14 \bookmarksetup{startatroot}%
15 \bookmark[named=LastPage, level=0]{End/Last page}%
16 \bookmark[named=FirstPage, level=1]{First page}%
17 }
18
19 \begin{document}
20 \section{First section}
21 \subsection{Subsection A}
22 \begin{figure}
23 \hypertarget{fig}{}%
24 A figure.
25 \end{figure}
26 \bookmark[
27 rellevel=1,
28 keeplevel,
29 dest=fig
30 ]{A figure}
31 \subsection{Subsection B}
32 \subsubsection{Subsubsection C}
33 \subsection{Umlauts: \"A\"O\"U\"a\"o\"u\ss}
34 \newpage
35 \bookmarksetup{
36 bold,
37 color=[rgb]{1,0,0}
38 }
39 \section{Very important section}
40 \bookmarksetup{
41 italic,
42 bold=false,
43 color=blue
44 }
45 \subsection{Italic section}
```

```
46 \bookmarksetup{
47 italic=false
48 }
49 \part{Misc}
50 \section{Diverse}
51 \subsubsection{Subsubsection, omitting subsection}
52 \bookmarksetup{
53 startatroot
54 }
55 \section{Last section outside part}
56 \subsection{Subsection}
57 \bookmarksetup{
58 color={}
59 }
60 \begingroup
61 \bookmarksetup{level=0, color=green!80!black}
62 \bookmark[named=FirstPage]{First page}
63 \bookmark[named=LastPage]{Last page}
64 \bookmark[named=PrevPage]{Previous page}
65 \bookmark[named=NextPage]{Next page}
66 \endgroup
67 \bookmark[
68 page=2,
69 view=FitH 800
70 ]{Page 2, FitH 800}
71 \bookmark[
72 page=2,
73 view=FitBH \calc{\paperheight-\topmargin-1in-\headheight-\headsep}
74 ]{Page 2, FitBH top of text body}
75 \bookmark[
76 uri={http://www.dante.de/},
77 color=magenta
78 ]{Dante homepage}
79 \bookmark[
80 gotor={t.pdf},
81 page=1,
82 view={XYZ 0 1000 null},
83 color=cyan!75!black
84 ]{File t.pdf}
85 \bookmark[named=FirstPage]{First page}
86 \bookmark[rellevel=1, named=LastPage]{Last page (rellevel=1)}
87 \bookmark[named=PrevPage]{Previous page}
88 \bookmark[level=0, named=FirstPage]{First page (level=0)}
89 \bookmark[
90 rellevel=1,
91 keeplevel,
92 named=LastPage
93 ]{Last page (rellevel=1, keeplevel)}
94 \bookmark[named=PrevPage]{Previous page}
95 \end{document}
```

```
96 \langle/example\rangle
```
# <span id="page-6-0"></span>3 Implementation

### <span id="page-6-1"></span>3.1 Package

```
97 (*package)
```

```
98 \NeedsTeXFormat{LaTeX2e}
```
- <span id="page-6-24"></span>\ProvidesPackage{bookmark}%
- [2008/08/08 v1.3 PDF bookmarks (HO)]%

### <span id="page-7-0"></span>3.1.1 Requirements

### ε-TEX.

```
101 \begingroup\expandafter\expandafter\expandafter\endgroup
102 \expandafter\ifx\csname numexpr\endcsname\relax
103 \def\BKM@CalcExpr#1#2#3#4{%
104 \begingroup
105 \count@=#2\relax
106 \advance\count@ by#3#4\relax
107 \edef\x{\endgroup
108 \def\noexpand#1{\the\count@}%
109 }%
110 \quad \forall x111 }%
112 \else
113 \def\BKM@CalcExpr#1#2#3#4{%
114 \edef#1{%
115 \the\numexpr#2#3#4\relax
116 }%
117 }%
118 \fi
```
### <span id="page-7-29"></span><span id="page-7-6"></span>Escape features of pdfT<sub>E</sub>X.

```
119 \RequirePackage{pdfescape}[2007/03/20]
120 \def\BKM@EscapeName#1{%
121 \ifx#1\@empty
122 \else
123 \EdefEscapeName#1#1%
124 \fi
125 }%
126 \def\BKM@EscapeString#1{%
127 \ifx#1\@empty
128 \else
129 \EdefEscapeString#1#1%
130 \fi
131 }%
132 \def\BKM@EscapeHex#1{%
133 \ifx#1\@empty
134 \else
135 \EdefEscapeHex#1#1%
136 \quad \text{If} \quad137 }%
138 \def\BKM@UnescapeHex#1{%
139 \EdefUnescapeHex#1#1%
140 }%
```
#### <span id="page-7-18"></span><span id="page-7-10"></span><span id="page-7-7"></span><span id="page-7-4"></span>Packages.

```
141 \RequirePackage{ifpdf}
142 \RequirePackage{ifxetex}
143 \RequirePackage{ifvtex}
144 \RequirePackage{hyperref}
145 \RequirePackage{auxhook}
146 \RequirePackage{kvoptions}
147 \RequirePackage{hycolor}
148 \RequirePackage{bitset}
```
### <span id="page-7-27"></span><span id="page-7-26"></span><span id="page-7-25"></span><span id="page-7-1"></span>3.1.2 Package options

```
149 \SetupKeyvalOptions{family=BKM,prefix=BKM@}
```

```
150 \newcommand*{\bookmarksetup}{\setkeys{BKM}}
```

```
151 \DeclareBoolOption[\ifHy@bookmarksopen true\else false\fi]{open}
```
<span id="page-7-17"></span>\DeclareStringOption[\maxdimen]{openlevel}

```
153 \edef\BKM@openlevel{\number\@bookmarksopenlevel}
154 %\DeclareStringOption[\c@tocdepth]{depth}
155 \begingroup\expandafter\expandafter\expandafter\endgroup
156 \expandafter\ifx\csname Hy@bookmarksdepth\endcsname\relax
157 \def\BKM@depth{\c@tocdepth}%
158 \else
159 \let\BKM@depth\Hy@bookmarksdepth
160 \fi
161 \define@key{BKM}{depth}[]{%
162 \edef\BKM@param{#1}%
163 \ifx\BKM@param\@empty
164 \def\BKM@depth{\c@tocdepth}%
165 \else
166 \@ifundefined{toclevel@\BKM@param}{%
167 \@onelevel@sanitize\BKM@param
168 \edef\BKM@temp{\expandafter\@car\BKM@param\@nil}%
169 \ifcase 0\expandafter\ifx\BKM@temp-1\fi
170 \expandafter\ifnum\expandafter'\BKM@temp>47 %
171 \expandafter\ifnum\expandafter'\BKM@temp<58 %
172 1%
173 \quad \text{If}174 \qquad \qquad \text{if }175 \relax
176 \PackageWarning{bookmark}{%
177 Unknown document division name (\BKM@param)%
178 }%
179 \else
180 \BKM@SetDepth\BKM@param
181 \quad \text{tri}182 }{%
183 \BKM@SetDepth{\csname toclevel@\BKM@param\endcsname}%
184 }%
185 \fi
186 }
187 \def\BKM@SetDepth#1{%
188 \begingroup
189 \setbox\z@=\hbox{%
190 \count@=#1\relax
191 \expandafter
192 }%
193 \expandafter\endgroup
194 \expandafter\def\expandafter\BKM@depth\expandafter{\the\count@}%
195 }
196 \DeclareStringOption[\BKM@currentlevel]{level}[\BKM@currentlevel]
197 \DeclareBoolOption{keeplevel}
198 \DeclareBoolOption{startatroot}
199 \define@key{BKM}{rellevel}{%
200 \BKM@CalcExpr\BKM@level{#1}+\BKM@currentlevel
201 }
202 \def\BKM@currentlevel{0}
Make bookmark's option numbered an alias for hyperref's bookmarksnumbered.
203 \DeclareBoolOption[%
204 \ifHy@bookmarksnumbered true\else false\fi
205 ]{numbered}
206 \g@addto@macro\BKM@numberedtrue{%
207 \let\ifHy@bookmarksnumbered\iftrue
208 }
209 \g@addto@macro\BKM@numberedfalse{%
210 \let\ifHy@bookmarksnumbered\iffalse
211 }
212 \g@addto@macro\Hy@bookmarksnumberedtrue{%
213 \let\ifBKM@numbered\iftrue
```

```
214 }
215 \g@addto@macro\Hy@bookmarksnumberedfalse{%
216 \let\ifBKM@numbered\iffalse
217 }
```
### Redefinitions hyperref's options

```
218 \def\BKM@PatchHyperrefOption#1{%
219 \expandafter\BKM@@PatchHyperrefOption\csname KV@Hyp@#1\endcsname%
220 }
221 \def\BKM@@PatchHyperrefOption#1{%
222 \expandafter\BKM@@@PatchHyperrefOption#1{##1}\BKM@nil#1%
223 }
224 \def\BKM@@@PatchHyperrefOption#1\BKM@nil#2#3{%
225 \def#2##1{%
226 #1%
227 \bookmarksetup{#3={##1}}%
228 }%
229 }
230 \BKM@PatchHyperrefOption{bookmarksopen}{open}
231 \BKM@PatchHyperrefOption{bookmarksopenlevel}{openlevel}
```
## <span id="page-9-21"></span><span id="page-9-19"></span><span id="page-9-18"></span><span id="page-9-17"></span>\BKM@PatchHyperrefOption{bookmarksdepth}{depth}

### Style options.

```
233 \bitsetReset{BKM@style}%
234 \define@key{BKM}{italic}[true]{%
235 \expandafter\ifx\csname if#1\endcsname\iftrue
236 \bitsetSet{BKM@style}{1}%
237 \else
238 \bitsetClear{BKM@style}{1}%
239 \overline{\text{fi}}240 }%
241 \define@key{BKM}{bold}[true]{%
242 \expandafter\ifx\csname if#1\endcsname\iftrue
243 \bitsetSet{BKM@style}{2}%
244 \else
245 \bitsetClear{BKM@style}{2}%
246 \overline{\text{f}i}247 }%
248 \def\BKM@PrintStyle{%
249 \bitsetGetDec{BKM@style}%
250 }%
```
### <span id="page-9-20"></span><span id="page-9-8"></span><span id="page-9-5"></span><span id="page-9-4"></span>Options for color.

```
251 \define@key{BKM}{color}{%
252 \HyColor@BookmarkColor{#1}\BKM@color{bookmark}{color}%
253 }
254 \let\BKM@color\@empty
```
#### <span id="page-9-1"></span><span id="page-9-0"></span>3.1.3 Action options

```
255 \DeclareStringOption{dest}
256 \DeclareStringOption{named}
257 \DeclareStringOption{uri}
258 \DeclareStringOption{gotor}
259 \DeclareStringOption{rawaction}
260 \define@key{BKM}{page}{%
261 \def\BKM@page{#1}%
262 \ifx\BKM@page\@empty
263 \else
264 \edef\BKM@page{\number\BKM@page}%
265 \ifnum\BKM@page>\z@
```

```
266 \else
267 \PackageError{bookmark}{Page must be positive}\@ehc
268 \def\BKM@page{1}%
269 \fi
270 \foralli
271 }
272 \let\BKM@page\@empty
273 \define@key{BKM}{view}{%
274 \BKM@CheckView{#1}%
275 }
276 \let\BKM@view\@empty
277 \def\BKM@CheckView#1{%
278 \BKM@CheckViewType#1 \@nil
279 }
280 \def\BKM@CheckViewType#1 #2\@nil{%
281 \def\BKM@type{#1}%
282 \@onelevel@sanitize\BKM@type
283 \BKM@TestViewType{Fit}{}%
284 \BKM@TestViewType{FitB}{}%
285 \BKM@TestViewType{FitH}{%
286 \BKM@CheckParam#2 \@nil{top}%
287 }%
288 \BKM@TestViewType{FitBH}{%
289 \BKM@CheckParam#2 \@nil{top}%
290 }%
291 \BKM@TestViewType{FitV}{%
292 \BKM@CheckParam#2 \@nil{bottom}%
293 }%
294 \BKM@TestViewType{FitBV}{%
295 \BKM@CheckParam#2 \@nil{bottom}%
296 }%
297 \BKM@TestViewType{FitR}{%
298 \BKM@CheckRect{#2}{ }%
299 }%
300 \BKM@TestViewType{XYZ}{%
301 \BKM@CheckXYZ{#2}{ }%
302 }%
303 \@car{%
304 \PackageError{pdfbookmark}{%
305 Unknown view type '\BKM@type',\MessageBreak
306 using 'FitH' instead%
307 }\@ehc
308 \def\BKM@view{FitH}%
309 }%
310 \@nil
311 }
312 \def\BKM@TestViewType#1{%
313 \def\BKM@temp{#1}%
314 \@onelevel@sanitize\BKM@temp
315 \ifx\BKM@type\BKM@temp
316 \let\BKM@view\BKM@temp
317 \expandafter\@car
318 \else
319 \expandafter\@gobble
320 \fi
321 }
322 \def\BKM@CheckParam#1 #2\@nil#3{%
323 \def\BKM@param{#1}%
324 \ifx\BKM@param\@empty
325 \PackageWarning{bookmark}{%
326 Missing parameter (#3) for '\BKM@type',\MessageBreak
        using 0%
```

```
328 }%
329 \def\BKM@param{0}%
330 \else
331 \BKM@CalcParam
332 \fi
333 \edef\BKM@view{\BKM@view\space\BKM@param}%
334 }
335 \def\BKM@CheckRect#1#2{%
336 \BKM@@CheckRect#1#2#2#2#2\@nil
337 }
338 \def\BKM@@CheckRect#1 #2 #3 #4 #5\@nil{%
339 \def\BKM@temp{0}%
340 \def\BKM@param{#1}%
341 \ifx\BKM@param\@empty
342 \def\BKM@param{0}%
343 \def\BKM@temp{1}%
344 \else
345 \BKM@CalcParam
346 \fi
347 \edef\BKM@view{\BKM@view\space\BKM@param}%
348 \def\BKM@param{#2}%
349 \ifx\BKM@param\@empty
350 \def\BKM@param{0}%
351 \def\BKM@temp{1}%
352 \else
353 \BKM@CalcParam
354 \fi
355 \edef\BKM@view{\BKM@view\space\BKM@param}%
356 \def\BKM@param{#3}%
357 \ifx\BKM@param\@empty
358 \def\BKM@param{0}%
359 \def\BKM@temp{1}%
360 \else
361 \BKM@CalcParam
362 \fi
363 \edef\BKM@view{\BKM@view\space\BKM@param}%
364 \def\BKM@param{#4}%
365 \ifx\BKM@param\@empty
366 \def\BKM@param{0}%
367 \def\BKM@temp{1}%
368 \else
369 \BKM@CalcParam
370 \fi
371 \edef\BKM@view{\BKM@view\space\BKM@param}%
372 \ifnum\BKM@temp>\z@
373 \PackageWarning{bookmark}{Missing parameters for '\BKM@type'}%
374 \fi
375 }
376 \def\BKM@CheckXYZ#1#2{%
377 \BKM@@CheckXYZ#1#2#2#2\@nil
378 }
379 \def\BKM@@CheckXYZ#1 #2 #3 #4\@nil{%
380 \def\BKM@param{#1}%
381 \let\BKM@temp\BKM@param
382 \@onelevel@sanitize\BKM@temp
383 \ifx\BKM@param\@empty
384 \let\BKM@param\BKM@null
385 \else
386 \ifx\BKM@temp\BKM@null
387 \else
388 \BKM@CalcParam
389 \fi
```

```
390 \fi
391 \edef\BKM@view{\BKM@view\space\BKM@param}%
392 \def\BKM@param{#2}%
393 \let\BKM@temp\BKM@param
394 \@onelevel@sanitize\BKM@temp
395 \ifx\BKM@param\@empty
396 \let\BKM@param\BKM@null
397 \else
398 \ifx\BKM@temp\BKM@null
399 \else
400 \BKM@CalcParam
401 \fi
402 \fi
403 \edef\BKM@view{\BKM@view\space\BKM@param}%
404 \def\BKM@param{#3}%
405 \ifx\BKM@param\@empty
406 \let\BKM@param\BKM@null
407 \fi
408 \edef\BKM@view{\BKM@view\space\BKM@param}%
409 }
410 \def\BKM@null{null}
411 \@onelevel@sanitize\BKM@null
412 \def\BKM@CalcParam{%
413 \begingroup
414 \let\calc\@firstofone
415 \expandafter\BKM@@CalcParam\BKM@param\@empty\@empty\@nil
416 }
417 \def\BKM@@CalcParam#1#2#3\@nil{%
418 \ifx\calc#1%
419 \@ifundefined{calc@assign@dimen}{%
420 \setlength{\dimen@}{\dimexpr#2\relax}%
421 }{%
422 \setlength{\dimen@}{#2}%
423 }%
424 \dimen@.99626\dimen@
425 \edef\BKM@param{\strip@pt\dimen@}%
426 \expandafter\endgroup
427 \expandafter\def\expandafter\BKM@param\expandafter{\BKM@param}%
428 \else
429 \endgroup
430 \fi
431 }
```
#### <span id="page-12-36"></span><span id="page-12-35"></span><span id="page-12-34"></span><span id="page-12-31"></span><span id="page-12-30"></span><span id="page-12-29"></span><span id="page-12-11"></span><span id="page-12-7"></span><span id="page-12-6"></span><span id="page-12-5"></span><span id="page-12-4"></span><span id="page-12-0"></span>3.1.4 Option atend

```
432 \DeclareBoolOption{atend}
433 \def\BKM@DisableOptions{%
434 \DisableKeyvalOption{BKM}{atend}%
435 }
```
### <span id="page-12-1"></span>3.1.5 Driver setup and loading

### Driver detection.

```
436 \def\BKM@DefineDriverKey#1{%
437 \define@key{BKM}{#1}[]{%
438 \def\BKM@driver{#1}%
439 }%
440 \g@addto@macro\BKM@DisableOptions{%
441 \DisableKeyvalOption{BKM}{#1}%
442 }%
443 }
444 \BKM@DefineDriverKey{pdftex}
445 \BKM@DefineDriverKey{dvips}
446 \BKM@DefineDriverKey{dvipsone}
```

```
447 \BKM@DefineDriverKey{textures}
448 \BKM@DefineDriverKey{dvipdfm}
449 \BKM@DefineDriverKey{dvipdfmx}
450 \BKM@DefineDriverKey{xetex}
451 \BKM@DefineDriverKey{vtex}
452 \define@key{BKM}{dvipdfmx-outline-open}[true]{%
453 \expandafter\ifx\csname if#1\expandafter\endcsname
454 \csname iftrue\endcsname
455 \chardef\SpecialDvipdfmxOutlineOpen\@ne
456 \else
457 \chardef\SpecialDvipdfmxOutlineOpen\z@
458 \fi
459 }
460 \g@addto@macro\BKM@DisableOptions{%
461 \DisableKeyvalOption{BKM}{dvipdfmx-outline-open}%
462 }
463 \InputIfFileExists{bookmark.cfg}{}{}
464 \providecommand*{\BookmarkDriverDefault}{dvips}
465 \ifpdf
466 \def\BKM@driver{pdftex}%
467 \else
468 \ifxetex
469 \def\BKM@driver{dvipdfm}%
470 \else
471 \ifvtex
472 \def\BKM@driver{vtex}%
473 \else
474 \edef\BKM@driver{\BookmarkDriverDefault}%
475 \fi
476 \fi
477 \fi
```
#### <span id="page-13-30"></span><span id="page-13-28"></span><span id="page-13-27"></span><span id="page-13-21"></span><span id="page-13-11"></span><span id="page-13-10"></span><span id="page-13-9"></span><span id="page-13-8"></span>Process options.

<span id="page-13-33"></span><span id="page-13-7"></span> \ProcessKeyvalOptions\* \BKM@DisableOptions

### Driver validation and loading.

```
480 \newif\ifBKM@DvipdfmxOutlineOpen
481 \begingroup\expandafter\expandafter\expandafter\endgroup
482 \expandafter\ifx\csname SpecialDvipdfmxOutlineOpen\endcsname\relax
483 \else
484 \ifnum\SpecialDvipdfmxOutlineOpen>\z@
485 \BKM@DvipdfmxOutlineOpentrue
486 \fi
487 \fi
488 \def\BKM@temp{dvipdfmx}%
489 \ifx\BKM@temp\BKM@driver
490 \def\BKM@driver{dvipdfm}%
491 \fi
492 \def\BKM@temp{pdftex}%
493 \ifpdf
494 \ifx\BKM@temp\BKM@driver
495 \else
496 \PackageWarningNoLine{bookmark}{%
497 Wrong driver '\BKM@driver', using 'pdftex' instead%
498 }%
499 \let\BKM@driver\BKM@temp
500 \fi
501 \else
502 \ifx\BKM@temp\BKM@driver
503 \PackageError{bookmark}{%
```

```
504 Wrong driver, pdfTeX is not running in PDF mode.\MessageBreak
505 Package loading is aborted%
506 }\@ehc
507 \expandafter\expandafter\expandafter\endinput
508 \fi
509 \def\BKM@temp{dvipdfm}%
510 \ifxetex
511 \ifx\BKM@temp\BKM@driver
512 \else
513 \PackageWarningNoLine{bookmark}{%
514 Wrong driver '\BKM@driver',\MessageBreak
515 using 'dvipdfm' for XeTeX instead%
516 }%
517 \let\BKM@driver\BKM@temp
518 \fi
519 \else
520 \def\BKM@temp{vtex}%
521 \ifvtex
522 \ifx\BKM@temp\BKM@driver
523 \else
524 \PackageWarningNoLine{bookmark}{%
525 Wrong driver '\BKM@driver',\MessageBreak
526 using 'vtex' for VTeX instead%
527 }%
528 \let\BKM@driver\BKM@temp
529 \setminusfi
530 \else
531 \ifx\BKM@temp\BKM@driver
532 \PackageError{bookmark}{%
533 Wrong driver, VTeX is not running in PDF mode.\MessageBreak
534 Package loading is aborted%
535 }\@ehc
536 \expandafter\expandafter\expandafter\endinput
537 \setminusfi
538 \fi
539 \fi
540\overline{540}541 \InputIfFileExists{bkm-\BKM@driver.def}{}{%
542 \PackageError{bookmark}{%
543 Unsupported driver '\BKM@driver'.\MessageBreak
544 Package loading is aborted%
545 }\@ehc
546 \endinput
547 }
```
#### <span id="page-14-31"></span><span id="page-14-30"></span><span id="page-14-29"></span><span id="page-14-25"></span><span id="page-14-24"></span><span id="page-14-18"></span><span id="page-14-17"></span><span id="page-14-16"></span><span id="page-14-15"></span><span id="page-14-3"></span><span id="page-14-2"></span><span id="page-14-0"></span>3.1.6 Compatibility for hyperref

```
548 \renewcommand*{\pdfbookmark}[3][0]{%
549 \bookmark[level=#1,dest={#3.#1}]{#2}%
550 \hyper@anchorstart{#3.#1}\hyper@anchorend
551 }
552 \renewcommand*{\currentpdfbookmark}{%
553 \pdfbookmark[\BKM@currentlevel]%
554 }
555 \renewcommand*{\subpdfbookmark}{%
556 \BKM@CalcExpr\BKM@CalcResult\BKM@currentlevel+1%
557 \expandafter\pdfbookmark\expandafter[\BKM@CalcResult]%
558 }
559 \renewcommand*{\belowpdfbookmark}[2]{%
560 \xdef\BKM@gtemp{\number\BKM@currentlevel}%
561 \subpdfbookmark{#1}{#2}%
562 \global\let\BKM@currentlevel\BKM@gtemp
563 }
```

```
section number, text, label, level, file
564 \renewcommand*{\Hy@writebookmark}[5]{%
565 \ifnum#4>\BKM@depth\relax
566 \else
567 \def\BKM@type{#5}%
568 \ifx\BKM@type\Hy@bookmarkstype
569 \begingroup
570 \ifBKM@numbered
571 \let\numberline\Hy@numberline
572 \let\partnumberline\Hy@numberline
573 \let\chapternumberline\Hy@numberline
574 \else
575 \let\numberline\@gobble
576 \let\partnumberline\@gobble
577 \let\chapternumberline\@gobble
578 \fi
579 \bookmark[level=#4,dest={#3}]{#2}%
580 \endgroup
581 \fi
582 \fi
583 }
584 \let\ReadBookmarks\relax
585 \langle/package\rangle
```
### <span id="page-15-26"></span><span id="page-15-3"></span><span id="page-15-2"></span><span id="page-15-0"></span>3.2 Driver for dvipdfm

```
586 \langle *divipdfm \rangle587 \NeedsTeXFormat{LaTeX2e}
588 \ProvidesFile{bkm-dvipdfm.def}%
589 [2008/08/08 v1.3 bookmark driver for dvipdfm (HO)]%
590 \newcount\BKM@id
591 \BKM@id=\z@
592 \def\BKM@0{000}
593 \newif\ifBKM@sw
594 \newcommand*{\bookmark}[2][]{%
595 \if@filesw
596 \begingroup
597 \bookmarksetup{#1}%
598 \ifBKM@keeplevel
599 \else
600 \xdef\BKM@currentlevel{\BKM@level}%
601 \fi
602 \edef\BKM@prev{\the\BKM@id}%
603 \global\advance\BKM@id\@ne
604 \BKM@swtrue
605 \@whilesw\ifBKM@sw\fi{%
606 \def\BKM@abslevel{1}%
607 \ifnum\ifBKM@startatroot\z@\else\BKM@prev\fi=\z@
608 \global\BKM@startatrootfalse
609 \expandafter\xdef\csname BKM@\the\BKM@id\endcsname{%
610 0{\BKM@level}\BKM@abslevel
611 }%
612 \BKM@swfalse
613 \else
614 \expandafter\expandafter\expandafter\BKM@getx
615 \csname BKM@\BKM@prev\endcsname
616 \ifnum\BKM@level>\BKM@x@level\relax
617 \BKM@CalcExpr\BKM@abslevel\BKM@x@abslevel+1%
618 \expandafter\xdef\csname BKM@\the\BKM@id\endcsname{%
619 {\BKM@prev}{\BKM@level}\BKM@abslevel
620 }%
```

```
621 \BKM@swfalse
622 \else
623 \let\BKM@prev\BKM@x@parent
624 \fi
625 \fi<br>626 }%
626
627 \pdfstringdef\BKM@title{#2}%
628 \edef\BKM@FLAGS{\BKM@PrintStyle}%
629 \let\BKM@action\@empty
630 \ifx\BKM@gotor\@empty
631 \ifx\BKM@dest\@empty
632 \ifx\BKM@named\@empty
633 \ifx\BKM@rawaction\@empty
634 \ifx\BKM@uri\@empty
635 \ifx\BKM@page\@empty
636 \PackageError{bookmark}{Missing action}\@ehc
637 \edef\BKM@action{/Dest[@page1/Fit]}%
638 \else
639 \ifx\BKM@view\@empty
640 \def\BKM@view{Fit}%
641 \qquad \qquad \text{if }642 \edef\BKM@action{/Dest[@page\BKM@page/\BKM@view]}%
643 \qquad \qquad \text{if}644 \else
645 \BKM@EscapeString\BKM@uri
646 \edef\BKM@action{%
647 / A << \frac{9}{6}648 /S/URI%
649 /URI(\BKM@uri)%
650 >>\%651 } }652 \qquad \qquad \text{if}653 \else
654 \edef\BKM@action{/A<<\BKM@rawaction>>}%
655 \overrightarrow{fi}656 \else
657 \BKM@EscapeName\BKM@named
658 \edef\BKM@action{%
659 /A<</S/Named/N/\BKM@named>>%
660 }%
661 \fi
662 \else
663 \BKM@EscapeString\BKM@dest
664 \edef\BKM@action{%
665 /A<<%
666 /S/GoTo%
667 /D(\BKM@dest)%
668 >>%
669 }%
670 \fi
671 \else
672 \ifx\BKM@dest\@empty
673 \ifx\BKM@page\@empty
674 \def\BKM@page{0}%
675 \else
676 \BKM@CalcExpr\BKM@page\BKM@page-1%
677 \fi
678 \ifx\BKM@view\@empty
679 \def\BKM@view{Fit}%
680 \overrightarrow{fi}681 \edef\BKM@action{/D[\BKM@page/\BKM@view]}%
682 \text{le}
```

```
683 \BKM@EscapeString\BKM@dest
684 \edef\BKM@action{/D(\BKM@dest)}%
685 \overline{\text{f}i}686 \BKM@EscapeString\BKM@gotor
687 \edef\BKM@action{%
688 / A<<%
689 /S/GoToR%
690 /F(\BKM@gotor)%
691 \BKM@action
692 >>\%693 }%
694 \fi
695 \special{pdf:%
696 out \ifBKM@DvipdfmxOutlineOpen
697 [%
698 \ifBKM@open
699 \ifnum\BKM@level<\BKM@openlevel
700 \else
701 - %702 \qquad \qquad \text{ifi}703 \else
704 -%
705 \fi
706 ] %
707 \qquad \qquad \int f \, \mathbf{i}708 \BKM@abslevel
709 <<\frac{9}{6}710 /Title(\BKM@title)%
711 \ifx\BKM@color\@empty
712 \else
713 /C[\BKM@color]%
714 \fi
715 \ifnum\BKM@FLAGS>\z@
716 /F \BKM@FLAGS
717 \overline{f}718 \BKM@action
719 >>\%720 }%
721 \endgroup
722 \fi
723 }
724 \def\BKM@getx#1#2#3{%
725 \def\BKM@x@parent{#1}%
726 \def\BKM@x@level{#2}%
727 \def\BKM@x@abslevel{#3}%
728 }
729 \langle/dvipdfm\rangle3.3 Driver for VT<sub>F</sub>X
730 \langle *vtex\rangle
```

```
731 \NeedsTeXFormat{LaTeX2e}
732 \ProvidesFile{bkm-vtex.def}%
733 [2008/08/08 v1.3 bookmark driver for VTeX (HO)]%
734 \ifvtexpdf
735 \else
736 \PackageWarningNoLine{bookmark}{%
737 The VTeX driver only supports PDF mode%
738 }%
739 \fi
740 \newcount\BKM@id
741 \BKM@id=\z@
```

```
742 \def\BKM@0{00}
```

```
743 \newif\ifBKM@sw
```

```
744 \newcommand*{\bookmark}[2][]{%
745 \if@filesw
746 \begingroup
747 \bookmarksetup{#1}%
748 \ifBKM@keeplevel
749 \else
750 \xdef\BKM@currentlevel{\BKM@level}%
751 \setminusfi
752 \edef\BKM@prev{\the\BKM@id}%
753 \global\advance\BKM@id\@ne
754 \BKM@swtrue
755 \@whilesw\ifBKM@sw\fi{%
756 \ifnum\ifBKM@startatroot\z@\else\BKM@prev\fi=\z@
757 \global\BKM@startatrootfalse
758 \def\BKM@parent{0}%
759 \expandafter\xdef\csname BKM@\the\BKM@id\endcsname{%
760 0{\BKM@level}%
761 }%
762 \BKM@swfalse
763 \else
764 \expandafter\expandafter\expandafter\BKM@getx
765 \csname BKM@\BKM@prev\endcsname
766 \ifnum\BKM@level>\BKM@x@level\relax
767 \let\BKM@parent\BKM@prev
768 \expandafter\xdef\csname BKM@\the\BKM@id\endcsname{%
769 {\BKM@prev}{\BKM@level}%
770 }%
771 \BKM@swfalse
772 \else
773 \let\BKM@prev\BKM@x@parent
774 \overline{\phantom{a}} \fi
775 \fi
776
777 \pdfstringdef\BKM@title{#2}%
778 \BKM@vtex@title
779 \edef\BKM@FLAGS{\BKM@PrintStyle}%
780 \let\BKM@action\@empty
781 \ifx\BKM@gotor\@empty
782 \ifx\BKM@dest\@empty
783 \ifx\BKM@named\@empty
784 \ifx\BKM@rawaction\@empty
785 \ifx\BKM@uri\@empty
786 \ifx\BKM@page\@empty
787 \PackageError{bookmark}{Missing action}\@ehc
788 \def\BKM@action{!1}%
789 \else
790 \edef\BKM@action{!\BKM@page}%
791 \qquad \qquad \text{if }792 \else
793 \BKM@EscapeString\BKM@uri
794 \edef\BKM@action{%
795 <u>=</u></u>
796 /S/URI%
797 /URI(\BKM@uri)%
798 > \%799 }%
800 \quad \text{If} \quad801 \else
802 \edef\BKM@action{<u=\BKM@rawaction>}%
803 \overline{\qquad} \fi
```
<span id="page-19-28"></span><span id="page-19-27"></span><span id="page-19-26"></span><span id="page-19-25"></span><span id="page-19-24"></span><span id="page-19-23"></span><span id="page-19-22"></span><span id="page-19-21"></span><span id="page-19-20"></span><span id="page-19-19"></span><span id="page-19-18"></span><span id="page-19-17"></span><span id="page-19-16"></span><span id="page-19-15"></span><span id="page-19-14"></span><span id="page-19-13"></span><span id="page-19-12"></span><span id="page-19-11"></span><span id="page-19-10"></span><span id="page-19-9"></span><span id="page-19-8"></span><span id="page-19-7"></span><span id="page-19-6"></span><span id="page-19-5"></span><span id="page-19-4"></span><span id="page-19-3"></span><span id="page-19-2"></span><span id="page-19-1"></span><span id="page-19-0"></span>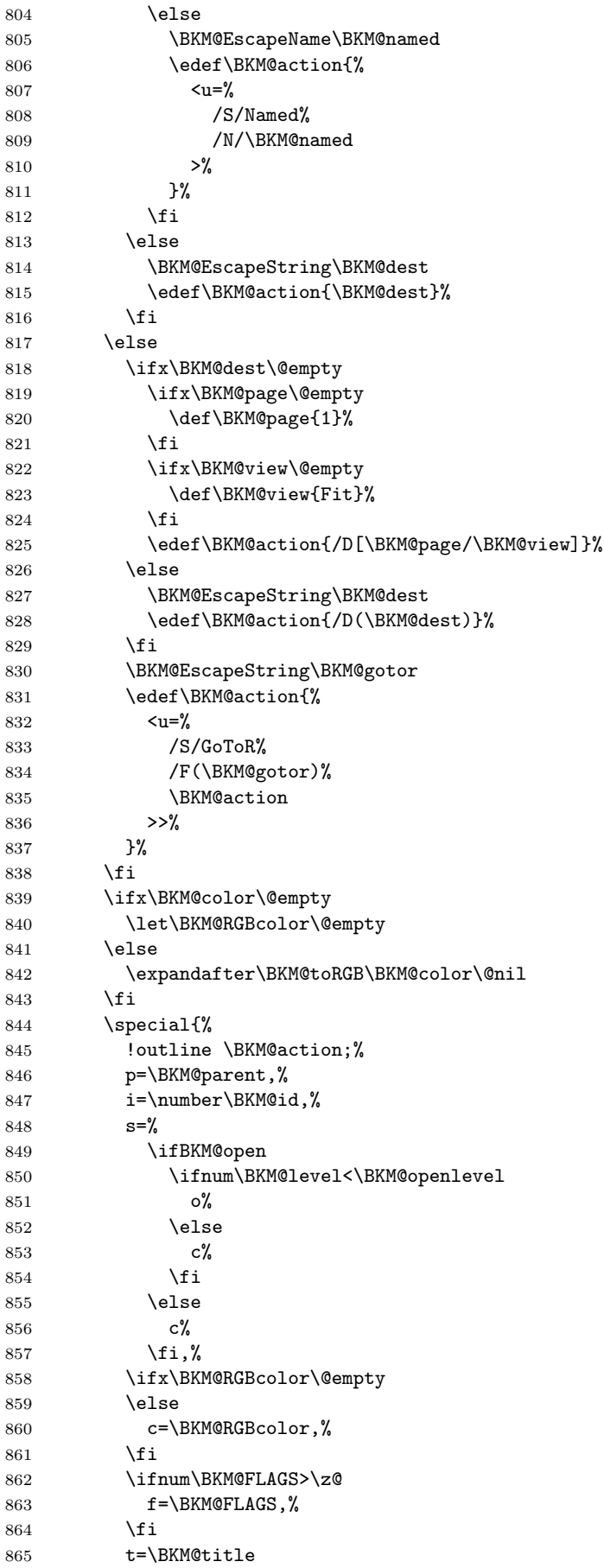

```
866 }%
867 \endgroup
868 \fi
869 }
870 \def\BKM@getx#1#2{%
871 \def\BKM@x@parent{#1}%
872 \def\BKM@x@level{#2}%
873 }
874 \def\BKM@toRGB#1 #2 #3\@nil{%
875 \let\BKM@RGBcolor\@empty
876 \BKM@toRGBComponent{#1}%
877 \BKM@toRGBComponent{#2}%
878 \BKM@toRGBComponent{#3}%
879 }
880 \def\BKM@toRGBComponent#1{%
881 \dimen@=#1pt\relax
882 \ifdim\dimen@>\z@
883 \ifdim\dimen@<\p@
884 \dimen@=255\dimen@
885 \advance\dimen@ by 32768sp\relax
886 \divide\dimen@ by 65536\relax
887 \dimen@ii=\dimen@
888 \divide\dimen@ii by 16\relax
889 \edef\BKM@RGBcolor{%
890 \BKM@RGBcolor
891 \BKM@toHexDigit\dimen@ii
892 }%
893 \dimen@ii=16\dimen@ii
894 \advance\dimen@-\dimen@ii
895 \edef\BKM@RGBcolor{%
896 \BKM@RGBcolor
897 \BKM@toHexDigit\dimen@
898 }%
899 \else
900 \edef\BKM@RGBcolor{\BKM@RGBcolor FF}%
901 \qquad \text{if}902 \, \text{hs}903 \edef\BKM@RGBcolor{\BKM@RGBcolor00}%
904 \fi
905 }
906 \def\BKM@toHexDigit#1{%
907 \expandafter\ifcase\expandafter\@firstofone\expandafter{\number#1} %
908 0\or 1\or 2\or 3\or 4\or 5\or 6\or 7\or
909 8\or 9\or A\or B\or C\or D\or E\or F%
910 \fi
911 }
912 \begingroup
913 \catcode'\|=0 %
914 \catcode'\\=12 %
915 |gdef|BKM@vtex@title{%
916 |@onelevel@sanitize|BKM@title
917 |edef|BKM@title{|expandafter|BKM@vtex@leftparen|BKM@title\(|@nil}%
918 |edef|BKM@title{|expandafter|BKM@vtex@rightparen|BKM@title\)|@nil}%
919 | edef|BKM@title{|expandafter|BKM@vtex@zero|BKM@title\0|@nil}%
920 | edef|BKM@title{|expandafter|BKM@vtex@one|BKM@title\1|@nil}%
921 | edef|BKM@title{|expandafter|BKM@vtex@two|BKM@title\2|@nil}%
922 | edef|BKM@title{|expandafter|BKM@vtex@three|BKM@title\3|@nil}%
923 }%
924 |gdef|BKM@vtex@leftparen#1\(#2|@nil{%
925 #1%
926 |ifx||#2||%
927 |else
```

```
928 (%
929 | @ReturnAfterFi{%
930 |BKM@vtex@leftparen#2|@nil
931 }%
932 |fi
933 }%
934 |gdef|BKM@vtex@rightparen#1\)#2|@nil{%
935 #1%
936 |ifx||#2||%
937 |else
938 )%
939 | @ReturnAfterFi{%
940 |BKM@vtex@rightparen#2|@nil
941 }%
942 |fi
943 }%
944 |gdef|BKM@vtex@zero#1\0#2|@nil{%
945 #1%
946 |ifx||#2||%
947 |else
948 | noexpand | hv@pdf@char0%
949 | @ReturnAfterFi{%
950 |BKM@vtex@zero#2|@nil
951 }%
952 |fi
953 }%
954 |gdef|BKM@vtex@one#1\1#2|@nil{%
955 #1%
956 |ifx||#2||%
957 |else
958 | noexpand | hv@pdf@char1%
959 |@ReturnAfterFi{%
960 |BKM@vtex@one#2|@nil
961 }%
962 |fi
963 }%
964 |gdef|BKM@vtex@two#1\2#2|@nil{%
965 #1%
966 |ifx||#2||%
967 |else
968 |noexpand|hv@pdf@char2%
969 |@ReturnAfterFi{%
970 |BKM@vtex@two#2|@nil
971 }%
972 |fi
973 }%
974 |gdef|BKM@vtex@three#1\3#2|@nil{%
975 #1%
976 |ifx||#2||%
977 | else
978 | noexpand | hv@pdf@char3%
979 | @ReturnAfterFi{%
980 |BKM@vtex@three#2|@nil
981 }%
982 |fi
983 }%
984 |endgroup
985 \long\def\@ReturnafterFi#1\fi{\fi#1}
986 \langle /vtex\rangle
```
## <span id="page-21-5"></span><span id="page-21-4"></span><span id="page-21-2"></span><span id="page-21-0"></span>3.4 Driver for pdfT<sub>F</sub>X

987  $\langle *p$ dftex)

```
988 \NeedsTeXFormat{LaTeX2e}
989 \ProvidesFile{bkm-pdftex.def}%
990 [2008/08/08 v1.3 bookmark driver for pdfTeX (HO)]%
991 \def\BKM@DO@entry#1#2{%
992 \begingroup
993 \setkeys{BKM@DO}{#1}%
994 \def\BKM@DO@title{#2}%
995 \BKM@UnescapeHex\BKM@DO@title
996 \expandafter\expandafter\expandafter\BKM@getx
997 \csname BKM@\BKM@DO@id\endcsname\@empty\@empty
998 \let\BKM@attr\@empty
999 \ifx\BKM@DO@flags\@empty
1000 \else
1001 \edef\BKM@attr{\BKM@attr/F \BKM@DO@flags}%
1002 \fi
1003 \ifx\BKM@DO@color\@empty
1004 \else
1005 \edef\BKM@attr{\BKM@attr/C[\BKM@DO@color]}%
1006 \fi
1007 \ifx\BKM@attr\@empty
1008 \else
1009 \edef\BKM@attr{attr{\BKM@attr}}%
1010 \t\t \text{If}1011 \let\BKM@action\@empty
1012 \ifx\BKM@DO@gotor\@empty
1013 \ifx\BKM@DO@dest\@empty
1014 \ifx\BKM@DO@named\@empty
1015 \ifx\BKM@DO@rawaction\@empty
1016 \ifx\BKM@DO@uri\@emptv
1017 \ifx\BKM@DO@page\@empty
1018 \PackageError{bookmark}{Missing action}\@ehc
1019 \edef\BKM@action{goto page1{/Fit}}%
1020 \else
1021 \ifx\BKM@DO@view\@empty
1022 \def\BKM@DO@view{Fit}%<br>1023 \fi
10231024 \edef\BKM@action{goto page\BKM@DO@page{/\BKM@DO@view}}%
1025 \fi
1026 \else
1027 \BKM@UnescapeHex\BKM@DO@uri
1028 \BKM@EscapeString\BKM@DO@uri
1029 \edef\BKM@action{user{<</S/URI/URI(\BKM@DO@uri)>>}}%
1030 \quad \text{if} \quad1031 \else
1032 \BKM@UnescapeHex\BKM@DO@rawaction
1033 \edef\BKM@action{%
1034 user{%
1035 << \frac{9}{2}1036 \BKM@DO@rawaction
1037 >>\%1038 }<sup>%</sup>
1039 }%
1040 \fi
1041 \else
1042 \BKM@EscapeName\BKM@DO@named
1043 \edef\BKM@action{%
1044 user{<</S/Named/N/\BKM@DO@named>>}%
1045 }%
1046 \fi
1047 \else
1048 \BKM@UnescapeHex\BKM@DO@dest
1049 \BKM@DefGotoNameAction\BKM@action\BKM@DO@dest
```

```
1050 \fi
                     1051 \else
                     1052 \ifx\BKM@DO@dest\@empty
                     1053 \ifx\BKM@DO@page\@empty
                     1054 \def\BKM@DO@page{0}%
                     1055 \else
                     1056 \BKM@CalcExpr\BKM@DO@page\BKM@DO@page-1%
                     1057 \fi
                     1058 \ifx\BKM@DO@view\@empty
                     1059 \def\BKM@DO@view{Fit}%
                     1060 \fi
                     1061 \edef\BKM@action{/D[\BKM@DO@page/\BKM@DO@view]}%
                     1062 \else
                     1063 \BKM@UnescapeHex\BKM@DO@dest
                     1064 \BKM@EscapeString\BKM@DO@dest
                     1065 \edef\BKM@action{/D(\BKM@DO@dest)}%
                     1066 \fi
                     1067 \BKM@UnescapeHex\BKM@DO@gotor
                     1068 \BKM@EscapeString\BKM@DO@gotor
                     1069 \edef\BKM@action{%
                     1070 user{%
                     1071 <<%
                     1072 /S/GoToR%
                     1073 /F(\BKM@DO@gotor)%
                     1074 \BKM@action
                     1075 >>\%1076 }%
                     1077 }%
                     1078 \fi
                     1079 \pdfoutline\BKM@attr\BKM@action
                     1080 count\ifBKM@DO@open\else-\fi\BKM@x@childs
                     1081 {\BKM@DO@title}%
                     1082 \endgroup
                     1083 }
\BKM@DefGotoNameAction Macro \BKM@DefGotoNameAction is a hook for package hypdestopt.
                     1084 \def\BKM@DefGotoNameAction#1#2{%
                     1085 \BKM@EscapeString\BKM@DO@dest
                     1086 \edef#1{goto name{#2}}%
                     1087 }
                     1088 \langle/pdftex)
                     3.5 Drivers with pdfmark specials
                     3.5.1 Driver dvips
                     1089 (*dvips)
                     1090 \NeedsTeXFormat{LaTeX2e}
                     1091 \ProvidesFile{bkm-dvips.def}%
                     1092 [2008/08/08 v1.3 bookmark driver for dvips (HO)]%
                     1093 \def\BKM@PSHeaderFile#1{%
                     1094 \special{header=#1}%
                     1095 }
                     1096 \langle/dvips\rangle3.5.2 Driver dvipsone
                     1097 (*dvipsone)
                     1098 \NeedsTeXFormat{LaTeX2e}
                     1099 \ProvidesFile{bkm-dvipsone.def}%
                     1100 [2008/08/08 v1.3 bookmark driver for dvipsone (HO)]%
```

```
1101 \def\BKM@PSHeaderFile#1{%
```

```
1102 \special{header=#1}%
1103 }
1104 \; \langle/dvipsone)
```
#### <span id="page-24-0"></span>3.5.3 Driver textures

```
1105 (*textures)
1106 \NeedsTeXFormat{LaTeX2e}
1107 \ProvidesFile{bkm-textures.def}%
1108 [2008/08/08 v1.3 bookmark driver for textures (HO)]%
1109 \def\BKM@PSHeaderFile#1{%
1110 \special{prePostScriptfile #1}%
1111 }
1112 \langle/textures\rangle
```
#### <span id="page-24-33"></span><span id="page-24-1"></span>3.5.4 Common part

```
1113 \langle *pdfmark \rangle1114 \def\BKM@filename{\jobname.out.ps}
1115 \BKM@PSHeaderFile\BKM@filename
```

```
1116 \AtEndDocument{\BKM@pdfmark@out}
```

```
1117 \def\BKM@pdfmark@out{%
```

```
1118 \if@filesw
1119 \newwrite\BKM@file
1120 \immediate\openout\BKM@file=\BKM@filename\relax
1121 \BKM@write{\@percentchar!}%
1122 \BKM@write{/pdfmark where{pop}}%
1123 \BKM@write{%
1124 {%
1125 /globaldict where{pop globaldict}{userdict}ifelse%
1126 /pdfmark/cleartomark load put%<br>1127 }%
1127
1128 \frac{1}{6}1129 \BKM@write{ifelse}%
1130 \else
1131 \let\BKM@write\@gobble
1132 \let\BKM@DO@entry\@gobbletwo
1133 \fi
1134 }
1135 \def\BKM@write#{%
1136 \immediate\write\BKM@file
1137 }
```
<span id="page-24-25"></span><span id="page-24-24"></span><span id="page-24-16"></span><span id="page-24-9"></span><span id="page-24-8"></span>The specification for pdfmark says that /Color is the name of the key for color, however ghostscript only passes the key into the PDF file, thus the key name must be /C.

```
1138 \def\BKM@DO@entry#1#2{%
1139 \begingroup
1140 \setkeys{BKM@DO}{#1}%
1141 \def\BKM@DO@title{#2}%
1142 \BKM@UnescapeHex\BKM@DO@title
1143 \expandafter\expandafter\expandafter\BKM@getx
1144 \csname BKM@\BKM@DO@id\endcsname\@empty\@empty
1145 \let\BKM@attr\@empty
1146 \ifx\BKM@DO@flags\@empty
1147 \else
1148 \edef\BKM@attr{\BKM@attr/F \BKM@DO@flags}%
1149 \fi
1150 \ifx\BKM@DO@color\@empty
1151 \else
1152 \edef\BKM@attr{\BKM@attr/C[\BKM@DO@color]}%
1153 \fi
1154 \let\BKM@action\@empty
1155 \ifx\BKM@DO@gotor\@empty
```
<span id="page-25-29"></span><span id="page-25-28"></span><span id="page-25-27"></span><span id="page-25-26"></span><span id="page-25-25"></span><span id="page-25-24"></span><span id="page-25-23"></span><span id="page-25-22"></span><span id="page-25-21"></span><span id="page-25-20"></span><span id="page-25-19"></span><span id="page-25-18"></span><span id="page-25-17"></span><span id="page-25-16"></span><span id="page-25-15"></span><span id="page-25-14"></span><span id="page-25-13"></span><span id="page-25-12"></span><span id="page-25-11"></span><span id="page-25-10"></span><span id="page-25-9"></span><span id="page-25-8"></span><span id="page-25-7"></span><span id="page-25-6"></span><span id="page-25-5"></span><span id="page-25-4"></span><span id="page-25-3"></span><span id="page-25-2"></span><span id="page-25-1"></span><span id="page-25-0"></span>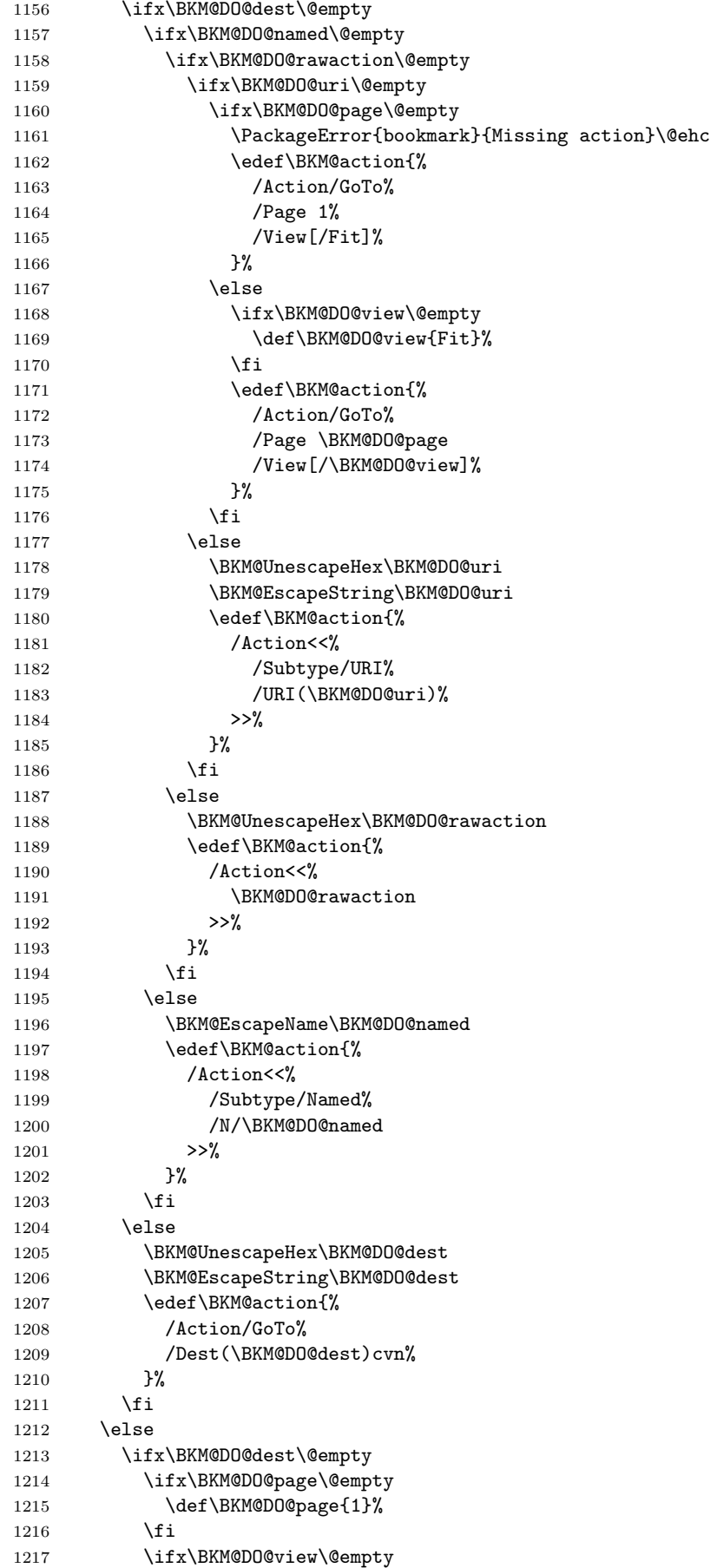

```
1218 \def\BKM@DO@view{Fit}%
1219 \setminusfi
1220 \edef\BKM@action{%
1221 /Page \BKM@DO@page
1222 /View[/\BKM@DO@view]%
1223 }%
1224 \else
1225 \BKM@UnescapeHex\BKM@DO@dest
1226 \BKM@EscapeString\BKM@DO@dest
1227 \edef\BKM@action{%
1228 /Dest(\BKM@DO@dest)cvn%
1229 }%
1230 \qquad \text{if}1231 \BKM@UnescapeHex\BKM@DO@gotor
1232 \BKM@EscapeString\BKM@DO@gotor
1233 \edef\BKM@action{%
1234 /Action/GoToR%
1235 /File(\BKM@DO@gotor)%
1236 \BKM@action
1237 }%
1238 \fi
1239 \BKM@write{[}%
1240 \BKM@write{/Title(\BKM@DO@title)}%
1241 \ifnum\BKM@x@childs>\z@
1242 \BKM@write{/Count \ifBKM@DO@open\else-\fi\BKM@x@childs}%
1243 \ifmmode{\big\vert} \else{ 1243 \fi \fi
1244 \ifx\BKM@attr\@empty
1245 \else
1246 \BKM@write{\BKM@attr}%
1247 \fi
1248 \BKM@write{\BKM@action}%
1249 \BKM@write{/OUT pdfmark}%
1250 \endgroup
1251 }
1252 \langle/pdfmark\rangle
```
### <span id="page-26-32"></span><span id="page-26-31"></span><span id="page-26-30"></span><span id="page-26-29"></span><span id="page-26-28"></span><span id="page-26-20"></span><span id="page-26-11"></span><span id="page-26-10"></span><span id="page-26-2"></span><span id="page-26-0"></span>3.6 Common part for pdftex and pdfmark

1253  $\langle *p$ dftex | pdfmark $\rangle$ 

```
3.6.1 Write auxiliary file
```

```
1254 \RequirePackage{auxhook}
1255 \AddLineBeginMainAux{%
1256 \string\providecommand\string\BKM@entry[2]{}%
1257 }
1258 \newcount\BKM@id
1259 \BKM@id=\z@
1260 \def\BKM@0{000}
1261 \newif\ifBKM@sw
1262 \newcommand*{\bookmark}[2][]{%
1263 \if@filesw
1264 \begingroup
1265 \bookmarksetup{#1}%
1266 \ifBKM@keeplevel
1267 \else
1268 \xdef\BKM@currentlevel{\BKM@level}%
1269 \setminusfi
1270 \edef\BKM@prev{\the\BKM@id}%
1271 \global\advance\BKM@id\@ne
1272 \BKM@swtrue
1273 \@whilesw\ifBKM@sw\fi{%
```

```
1274 \ifnum\ifBKM@startatroot\z@\else\BKM@prev\fi=\z@
1275 \global\BKM@startatrootfalse
1276 \expandafter\xdef\csname BKM@\the\BKM@id\endcsname{%
1277 0{\BKM@level}0%
1278 }%
1279 \BKM@swfalse
1280 \else
1281 \expandafter\expandafter\expandafter\BKM@getx
1282 \csname BKM@\BKM@prev\endcsname
1283 \ifnum\BKM@level>\BKM@x@level\relax
1284 \expandafter\xdef\csname BKM@\the\BKM@id\endcsname{%
1285 {\BKM@prev}{\BKM@level}0%
1286 }%
1287 \ifnum\BKM@prev>\z@
1288 \BKM@CalcExpr\BKM@CalcResult\BKM@x@childs+1%
1289 \expandafter\xdef\csname BKM@\BKM@prev\endcsname{%
1290 {\BKM@x@parent}{\BKM@x@level}{\BKM@CalcResult}%
1291 }%
1292 \quad \text{If}1293 \BKM@swfalse
1294 \text{le}1295 \let\BKM@prev\BKM@x@parent
1296 \fi
1297 \setminusfi
1298 }%
1299 \pdfstringdef\BKM@title{#2}%
1300 \edef\BKM@FLAGS{\BKM@PrintStyle}%
1301 \csname BKM@HypDestOptHook\endcsname
1302 \BKM@EscapeHex\BKM@dest
1303 \BKM@EscapeHex\BKM@uri
1304 \BKM@EscapeHex\BKM@gotor
1305 \BKM@EscapeHex\BKM@rawaction
1306 \BKM@EscapeHex\BKM@title
1307 \immediate\write\@mainaux{%
1308 \string\BKM@entry{%
1309 id=\number\BKM@id
1310 \ifBKM@open
1311 \ifnum\BKM@level<\BKM@openlevel
1312 , open%
1313 \fi
1314 \fi
1315 \BKM@auxentry{dest}%
1316 \BKM@auxentry{named}%
1317 \BKM@auxentry{uri}%
1318 \BKM@auxentry{gotor}%
1319 \BKM@auxentry{page}%
1320 \BKM@auxentry{view}%
1321 \BKM@auxentry{rawaction}%
1322 \BKM@auxentry{color}%
1323 \ifnum\BKM@FLAGS>\z@
1324 ,flags=\BKM@FLAGS
1325 \fi
1326 }{\BKM@title}%
1327 }%
1328 \endgroup
1329 \fi
1330 }
1331 \def\BKM@getx#1#2#3{%
1332 \def\BKM@x@parent{#1}%
1333 \def\BKM@x@level{#2}%
1334 \def\BKM@x@childs{#3}%
1335 }
```

```
1336 \def\BKM@auxentry#1{%
1337 \expandafter\ifx\csname BKM@#1\endcsname\@empty
1338 \else
1339 ,#1={\csname BKM@#1\endcsname}%
1340 \fi
1341 }
```
#### <span id="page-28-0"></span>3.6.2 Read auxiliary data

```
1342 \SetupKeyvalOptions{family=BKM@DO,prefix=BKM@DO@}
1343 \DeclareStringOption[0]{id}
1344 \DeclareBoolOption{open}
1345 \DeclareStringOption{flags}
1346 \DeclareStringOption{color}
1347 \DeclareStringOption{dest}
1348 \DeclareStringOption{named}
1349 \DeclareStringOption{uri}
1350 \DeclareStringOption{gotor}
1351 \DeclareStringOption{page}
1352 \DeclareStringOption{view}
1353 \DeclareStringOption{rawaction}
1354 \AtBeginDocument{%
1355 \let\BKM@entry\BKM@DO@entry
1356 }
```
<span id="page-28-18"></span><span id="page-28-17"></span><span id="page-28-16"></span><span id="page-28-5"></span><span id="page-28-4"></span>1357  $\langle$ /pdftex | pdfmark $\rangle$ 

## 3.7 Option atend

### 3.7.1 Hook

1358 (\*package)

<span id="page-28-20"></span> \ifBKM@atend \else

\BookmarkAtEnd This is a dummy definition that generates a warning if option atend has not been given.

```
1361 \newcommand{\BookmarkAtEnd}[1]{%
1362 \PackageWarning{bookmark}{%
1363 Ignored, because option 'atend' is missing%<br>1364 }%
1364
1365 }%
1366 \expandafter\endinput
```
## <span id="page-28-19"></span>\fi

#### \BookmarkAtEnd

<span id="page-28-22"></span><span id="page-28-6"></span> \newcommand\*{\BookmarkAtEnd}{% \g@addto@macro\BKM@EndHook } \let\BKM@EndHook\@empty

<span id="page-28-3"></span>1372  $\langle$ /package $\rangle$ 

### <span id="page-28-1"></span>3.7.2 Drivers using \AtEndDocument

\AtEndDocument can be used, if the implementation of \bookmark does not depend on \special:

- Driver pdftex uses \pdfoutline that can be used after the last page.
- PostScript drivers such as dvips use an external PostScript header file for the bookmarks. File writing can be done after the last shipout page, thus \AtEndDocument works.

```
1373 \langle *pdftex | pdfmark\rangle1374 \ifBKM@atend
1375 \AtBeginDocument{%
1376 \AtEndDocument{%
1377 \clearpage
1378 \BKM@EndHook
1379 }%
1380 }%
1381 \fi
1382 \langle /pdftex | pdfmark\rangle
```
### <span id="page-29-8"></span><span id="page-29-7"></span><span id="page-29-5"></span><span id="page-29-4"></span>3.7.3 Drivers using \AtEndDvi

The other drivers implement \bookmark using \special commands. Thus the last bookmarks must be put on the last page, not afterwards. \AtEndDocument cannot be used, because it is too late, the last page can already be output. Therefore we use package atenddvi that uses the help of packages atbegshi and zref. The argument of  $\Lambda$ tEndDvi is put at the end of the last page. At least two L<sup>AT</sup>EX runs are necessary.

```
1383 (*dvipdfm | vtex)
1384 \ifBKM@atend
1385 \RequirePackage{atenddvi}%
1386 \AtEndDvi{\BKM@EndHook}%
1387 \fi
1388 \langle/dvipdfm | vtex\rangle
```
## <span id="page-29-11"></span><span id="page-29-10"></span><span id="page-29-6"></span>4 Installation

### 4.1 Download

<span id="page-29-0"></span>Package. This package is available on CTAN<sup>1</sup>:

<span id="page-29-1"></span>CTAN:macros/latex/contrib/oberdiek/bookmark.dtx The source file.

CTAN:macros/latex/contrib/oberdiek/book[ma](#page-29-3)rk.pdf Documentation.

Bundle. [All the packages of the bundle 'oberdiek' are](ftp://ftp.ctan.org/tex-archive/macros/latex/contrib/oberdiek/bookmark.dtx) also available in a TDS compliant ZIP archive. There the packages are already unpacked and the docu[mentation files are generated. The files and directories ob](ftp://ftp.ctan.org/tex-archive/macros/latex/contrib/oberdiek/bookmark.pdf)ey the TDS standard.

CTAN:install/macros/latex/contrib/oberdiek.tds.zip

TDS refers to the standard "A Directory Structure for TEX Files" (CTAN:tds/ tds.pdf). Directories with texmf in their name are usually organized this way.

#### [4.2 Bundle installation](ftp://ftp.ctan.org/tex-archive/install/macros/latex/contrib/oberdiek.tds.zip)

[Unpack](ftp://ftp.ctan.org/tex-archive/tds/tds.pdf)ing. Unpack the oberdiek.tds.zip in the TDS tree (als[o known as](ftp://ftp.ctan.org/tex-archive/tds/tds.pdf) texmf tree) of your choice. Example (linux):

<span id="page-29-2"></span>unzip oberdiek.tds.zip -d "/texmf

Script installation. Check the directory TDS:scripts/oberdiek/ for scripts that need further installation steps. Package attachfile2 comes with the Perl script pdfatfi.pl that should be installed in such a way that it can be called as pdfatfi. Example (linux):

chmod +x scripts/oberdiek/pdfatfi.pl cp scripts/oberdiek/pdfatfi.pl /usr/local/bin/

<span id="page-29-3"></span><sup>1</sup>ftp://ftp.ctan.org/tex-archive/

#### <span id="page-30-0"></span>4.3 Package installation

Unpacking. The .dtx file is a self-extracting docstrip archive. The files are extracted by running the  $.$ dtx through plain-TEX:

```
tex bookmark.dtx
```
TDS. Now the different files must be moved into the different directories in your installation TDS tree (also known as texmf tree):

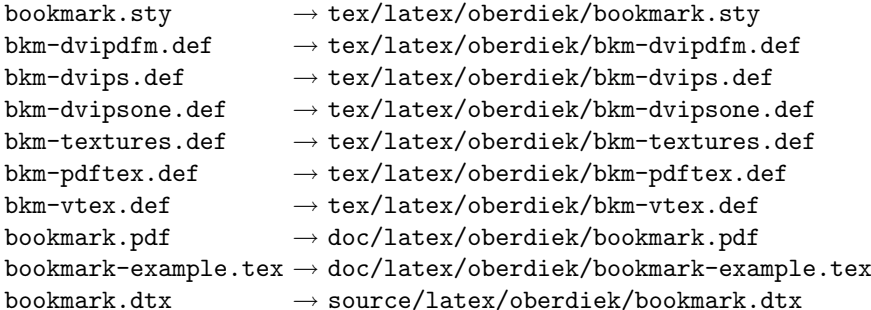

If you have a docstrip.cfg that configures and enables docstrip's TDS installing feature, then some files can already be in the right place, see the documentation of docstrip.

### <span id="page-30-1"></span>4.4 Refresh file name databases

If your T<sub>E</sub>X distribution (teT<sub>E</sub>X, mikT<sub>E</sub>X, ...) relies on file name databases, you must refresh these. For example, teTFX users run texhash or mktexlsr.

### <span id="page-30-2"></span>4.5 Some details for the interested

Attached source. The PDF documentation on CTAN also includes the .dtx source file. It can be extracted by AcrobatReader 6 or higher. Another option is pdftk, e.g. unpack the file into the current directory:

pdftk bookmark.pdf unpack\_files output .

**Unpacking with LATEX.** The  $\cdot$  dtx chooses its action depending on the format:

plain-TEX: Run docstrip and extract the files.

LATEX: Generate the documentation.

If you insist on using LATEX for docstrip (really, docstrip does not need LATEX), then inform the autodetect routine about your intention:

latex \let\install=y\input{bookmark.dtx}

Do not forget to quote the argument according to the demands of your shell.

Generating the documentation. You can use both the .dtx or the .drv to generate the documentation. The process can be configured by the configuration file ltxdoc.cfg. For instance, put this line into this file, if you want to have A4 as paper format:

```
\PassOptionsToClass{a4paper}{article}
```
An example follows how to generate the documentation with pdfI $\Delta$ TEX:

```
pdflatex bookmark.dtx
makeindex -s gind.ist bookmark.idx
pdflatex bookmark.dtx
makeindex -s gind.ist bookmark.idx
pdflatex bookmark.dtx
```
# <span id="page-31-0"></span>5 History

## <span id="page-31-1"></span> $[2007/02/19 \text{ v}0.1]$

• First experimental version.

## <span id="page-31-2"></span>[2007/02/20 v0.2]

- Option startatroot added.
- Dummies for \pdf(un)escape... commands added to get the package basically work for non-pdfTeX users.

## <span id="page-31-3"></span>[2007/02/21 v0.3]

• Dependency from pdfT<sub>F</sub>X 1.30 removed by using package pdfescape.

## <span id="page-31-4"></span>[2007/02/22 v0.4]

• hyperref's bookmarkstype respected.

## <span id="page-31-5"></span> $[2007/03/02 \text{ v}0.5]$

- Driver options vtex (PDF mode), dvipsone, and textures added.
- Implementation of option depth completed. Division names are supported, see hyperref's option bookmarksdepth.
- hyperref's options bookmarksopen, bookmarksopenlevel, and bookmarksdepth respected.

## <span id="page-31-6"></span> $[2007/03/03 \text{ v}0.6]$

• Option numbered as alias for hyperref's bookmarksnumbered.

## <span id="page-31-7"></span> $[2007/03/07 \text{ v}0.7]$

• Dependency from  $\varepsilon$ -T<sub>F</sub>X removed.

### <span id="page-31-8"></span> $[2007/04/09 \text{ v}0.8]$

- Option atend added.
- Option rgbcolor removed. rgbcolor= $\langle r \rangle$   $\langle g \rangle$   $\langle b \rangle$  can be replaced by color=[rgb]{<r>,<g>,<b>}.
- Support of recent cvs version (2007-03-29) of dvipdfmx that extends the \special for bookmarks to specify open outline entries. Option dvipdfmxoutline-open or \SpecialDvipdfmxOutlineOpen notify the package.

## <span id="page-31-9"></span>[2007/04/25 v0.9]

• The syntax of \special of dvipdfmx, if feature dvipdfmx-outline-open is enabled, has changed. Now cvs version 2007-04-25 is needed.

### <span id="page-31-10"></span> $[2007/05/29 \text{ v}1.0]$

• Bug fix in code for second parameter of XYZ.

### $[2007/07/13 \text{ v}1.1]$

• Fix for pdfmark with GoToR action.

### <span id="page-32-0"></span>[2007/09/25 v1.2]

• pdfmark driver respects \nofiles.

## [2008/08/08 v1.3]

- Package flags replaced by package bitset. Now flags are also supported without  $ε$ -T<sub>F</sub>X.
- <span id="page-32-1"></span>• Hook for package hypdestopt added.

## 6 Index

<span id="page-32-2"></span>Numbers written in italic refer to the page where the corresponding entry is described; numbers underlined refer to the code line of the definition; numbers in roman refer to the code lines where the entry is used.

#### Symbols

### \" . . . . . . . . . . . . . . . . . . . . . . . . . 33  $\sqrt{24}$ \) . . . . . . . . . . . . . . . . . . . . . 918, 934  $\text{QReturnafterFi}$  ............... 985 \@bookmarksopenlevel . . . . . . . . . . [153](#page-5-2) \@car . . . . . . . . . . . . . . . 168, [303,](#page-20-0) [317](#page-20-1) \@ehc . . . . . . . . . . . . . . . . 267, [307](#page-20-2), 506, 535, 545, 636, 787, 1018, [1161](#page-21-2) \@empty . . . . . . . 121, 127, 133, 163, 254, 262, 272, 276, [324,](#page-8-0) [341](#page-10-0), 349, 357, 365, 383, [395,](#page-10-1) [405,](#page-10-2) [415,](#page-14-1) [629](#page-14-2), [630](#page-14-3), [63](#page-16-0)1, [63](#page-18-0)2, [63](#page-22-0)[3,](#page-25-0) 634, 635, 639, 672, 673, 678, 711, 780, 7[81,](#page-7-2) [782,](#page-7-3) [783,](#page-7-4) [784,](#page-8-1) [785,](#page-9-1) [786,](#page-9-2) [818,](#page-10-3) [819,](#page-10-4) [822,](#page-10-5) [839,](#page-11-0) [840,](#page-11-1) [858,](#page-11-2) [875,](#page-11-3) [997,](#page-11-4) [998,](#page-12-2) [999,](#page-12-3) [1003](#page-12-4), [100](#page-16-1)7, 10[11,](#page-16-3) 1[012,](#page-16-4) [1013,](#page-16-5) [1014](#page-16-6), [101](#page-16-7)5, [10](#page-16-8)[16,](#page-16-9) 1[017,](#page-16-10) [1021,](#page-16-11) [1052](#page-17-1), [105](#page-18-1)3, [10](#page-18-2)[58,](#page-18-3) 1[144,](#page-18-4) [1145,](#page-18-5) [1146](#page-18-6), [115](#page-18-7)0, [11](#page-19-0)[54,](#page-19-1) 1[155,](#page-19-2) [1156,](#page-19-3) [1157](#page-19-4), [115](#page-19-5)8, [11](#page-20-3)[59,](#page-22-1) 1[160,](#page-22-2) [1168,](#page-22-3) [1213,](#page-22-4) [1214,](#page-22-5) [1217,](#page-22-6) [1244,](#page-22-7) 1[337,](#page-22-8) 1371 \@firs[tofon](#page-23-3)e ............ [414,](#page-24-3) 907 \@gobb[le](#page-24-4) . . [. . .](#page-24-5) 3[19,](#page-24-6) 575, [576,](#page-24-7) [577,](#page-25-1) 1131  $\qquad \qquad \text{Qgobbletwo} \dots \dots \dots \dots \dots \quad 1132$  $\qquad \qquad \text{Qgobbletwo} \dots \dots \dots \dots \dots \quad 1132$  $\qquad \qquad \text{Qgobbletwo} \dots \dots \dots \dots \dots \quad 1132$ \@ifun[defin](#page-25-7)[ed](#page-25-8) ........... [166](#page-28-2), [419](#page-28-3) \@mainaux . . . . . . . . . . . . . . . . [. .](#page-12-5) [1307](#page-20-4) \@ne . . . . . . . . . [. . .](#page-10-6) [455,](#page-15-1) [603,](#page-15-2) [753,](#page-15-3) [1271](#page-24-8) \@nil . . . . . . . . . 168, 278, 280, 28[6,](#page-24-9) 289, 292, 295, 310, 322, [336](#page-8-2), 338, 377, 379, 415, 417, 842, [874](#page-27-0) \@onelevel@sanitize [. . .](#page-13-0) [. . . .](#page-15-4) [. . .](#page-18-8) . . . . . . 167, [282,](#page-8-0) [314,](#page-10-7) [382,](#page-10-8) [394,](#page-10-9) [411](#page-26-3) \@perc[entc](#page-10-10)[har](#page-10-11) . [. . .](#page-10-12) . [. . .](#page-10-13) . [. . .](#page-10-14) . [. .](#page-11-5) 1121 \@whil[esw](#page-11-6) [. . .](#page-11-7) [. . .](#page-12-4) . . . . [605,](#page-12-7) [755,](#page-19-6) [1273](#page-20-5) \\ . . . . . . . . . . . . . . . . . . . . . . . . . 914 \| . . . . . . . [. . . .](#page-8-3) [. . .](#page-10-15) . [. . .](#page-10-16) [. . . .](#page-11-9) [. . .](#page-12-8) [913](#page-12-9)

#### Numbers

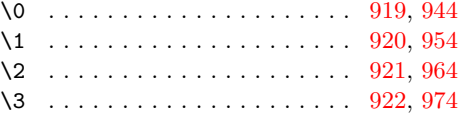

#### A

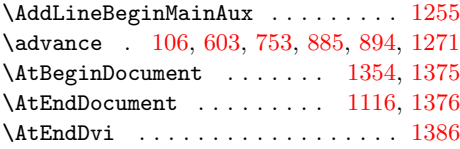

#### [B](#page-15-4)

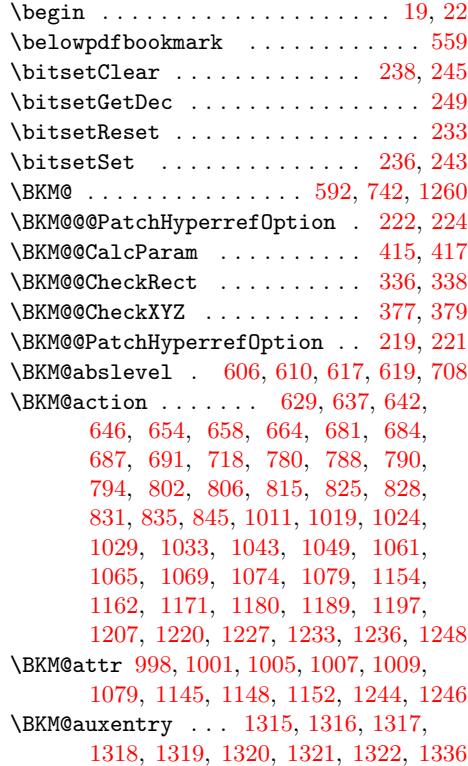

 $\kappa$ M@CalcExpr . . . . . . . . . . . 103, 113, 200, 556, 617, 676, 1056, 1288  $\kappa\text{M@CalcParam}$  .......... 331, 345, 353, 361, 369, 388, 400, 412 \BKM@CalcResult . 556, 557, 1288, 1290 \BKM@C[heck](#page-7-6)[Para](#page-8-4)m 2[86,](#page-15-8) 289, 292, [2](#page-23-11)[95,](#page-7-5) [322](#page-27-1) \BKM@CheckRect [. .](#page-14-5) [. . . .](#page-16-19) . . . . [298,](#page-11-10) 335 \BKM@C[heck](#page-11-11)[View](#page-11-12) [. . .](#page-11-13) [. . .](#page-11-14) [. . . .](#page-11-15) [274](#page-12-10), [277](#page-12-11) \BKM@CheckViewType ....... [278](#page-27-1), [280](#page-27-2) \BKM@CheckXYZ [. . .](#page-10-11) . . . . . . . . . [301,](#page-10-12) [376](#page-10-14) \BKM@color 252, 254, 711, 713, [839,](#page-10-17) [842](#page-11-16) \BKM@currentlevel . 196, 200, [202](#page-10-18), 553, 556, 560, 562, 600, [750,](#page-10-7) [1268](#page-10-8) \BKM@DefGotoNameAction .. 1[049,](#page-10-20) [1084](#page-11-17) \BKM@DefineD[rive](#page-9-12)[rKey](#page-9-1) [. . .](#page-17-1) [436](#page-17-6), 444, 445, 446, 447, 448, 449, [4](#page-19-3)[50,](#page-8-6) [451](#page-19-6) \BKM@d[epth](#page-14-7) . . . 157, [159,](#page-8-5) [1](#page-15-10)[64,](#page-8-4) [19](#page-18-14)4, [565](#page-26-12) \BKM@dest [631,](#page-14-5) 6[63,](#page-14-8) 6[67,](#page-14-9) 672, 683, 684, 782, 814, 815, 818, 827, [828,](#page-22-19) [1302](#page-23-12) \BKM@D[isab](#page-12-14)[leOpt](#page-12-15)[ions](#page-13-1) [433](#page-13-2), [44](#page-13-3)[0,](#page-12-12) [46](#page-13-4)[0,](#page-12-13) [479](#page-13-5) \BKM@DO@color . . [1003](#page-8-7), 1005, 1[150,](#page-8-10) [1152](#page-15-11) \BKM@DO@d[est](#page-16-3) [.](#page-8-8)[.](#page-8-9)............... . 10[13,](#page-19-14) 1[048,](#page-19-8) [1049,](#page-19-0) [1052](#page-19-15), [106](#page-19-10)[3,](#page-27-3) [1064](#page-18-3), 1065, 1085, 1[156,](#page-12-17) [1205](#page-13-6), 1206, 1209, [1213,](#page-22-4) [12](#page-12-16)[25,](#page-22-20) [1226,](#page-24-5) [1228](#page-13-7) \BKM@DO@entry .. 991, 1132, 1138, [1355](#page-24-11) \BKM@DO@[flags](#page-22-8) . . [999,](#page-22-19) 1001, 1146, 1148 \BKM@D[O@got](#page-23-14)or [. . .](#page-22-21) [. . . .](#page-23-15) [1012,](#page-23-3) [1067,](#page-23-13) [1068,](#page-25-17) [1073](#page-25-18)[,](#page-23-7) [1155,](#page-25-7) [1231,](#page-26-13) [1232,](#page-26-14) [1235](#page-26-15) \BKM@DO@id [. . .](#page-22-22) [. . . .](#page-24-9) . . . . . 997, [1144](#page-28-5) \BKM@DO@named [. . .](#page-22-3) [. . . .](#page-24-4) . . . . . . . . 1014, 1042, 1044, 1157, 1196, [1200](#page-24-13) \BKM@D[O@pag](#page-23-17)e [. . .](#page-23-18) [. . . .](#page-24-7) [. .](#page-26-16) [.](#page-22-7)[. .](#page-22-7)[.](#page-22-7) [.](#page-26-17) [.](#page-23-16)[. .](#page-23-16) . 1017, 1024, 1053, 1054, [105](#page-22-1)[6,](#page-26-18) 1061, 1160, 1173, 1214, 1215, [1221](#page-24-2) \BKM@D[O@rawa](#page-22-9)[ction](#page-22-24) ............ 1015, 1032, [1036,](#page-22-25) 1158, 1188, [1191](#page-25-20) \BKM@DO@[title](#page-22-12) [. . .](#page-22-15) [. . . .](#page-23-19) [. . . .](#page-23-11) . . . . . 994, 995, [1081](#page-25-21), [1141](#page-25-8), [1142,](#page-25-22) [1240](#page-26-19) \BKM@D[O@uri](#page-23-6) [. . . .](#page-25-5) . . . . . 1016, 1027, [1028,](#page-22-10) [1029,](#page-22-26) [1159,](#page-22-27) [1178,](#page-25-3) [1179,](#page-25-23) [1183](#page-25-24) \BKM@DO@view . . . . . . . . . . . . 1021, 10[22,](#page-22-28) 1[024,](#page-22-29) [1058](#page-23-20), 1059, 1061, 1168, 1169, 1174, [1217,](#page-24-14) [1218,](#page-24-15) [1222](#page-26-20)  $\kappa$ M@d[river](#page-22-31) [. . . .](#page-22-16) [. . . .](#page-22-11) [. .](#page-25-25) . . . [438](#page-22-30)[,](#page-25-27) 466, 469, 472, 474, 489, 490, 494, 497, 499, 502, 511, [514,](#page-22-13) [517,](#page-22-32) [522,](#page-22-15) 525, [52](#page-23-5)8, [531,](#page-23-21) [541,](#page-23-6) 543 \BKM@D[vipdf](#page-25-6)[mxOut](#page-25-28)[lineO](#page-25-29)[pentru](#page-25-9)e [. . .](#page-12-18) [485](#page-26-22) \BKM@E[ndHo](#page-13-8)ok . . . 136[9,](#page-13-11) 13[71,](#page-13-12) 13[78,](#page-13-13) 1386 \BKM@e[ntry](#page-13-14) [. .](#page-13-15) [. . .](#page-13-16) . . 12[56,](#page-14-10) 13[08,](#page-14-11) 1355 \BKM@E[scap](#page-14-12)[eHex](#page-14-13) [. . .](#page-14-14) [. . .](#page-14-15) [. . . .](#page-14-17) . . . . 132, 1302, 1303, 1304, 1305, [1306](#page-13-18) \BKM@EscapeName [. . . .](#page-28-6) [. . . .](#page-29-7) . . . . . . . . . . . 120, 657, 805, [1042,](#page-27-4) [1196](#page-28-5) \BKM@EscapeString . . . [. . . .](#page-26-23) . . . . . . [. . .](#page-7-7) . [126](#page-27-3), [645,](#page-27-5) [663,](#page-27-6) 683, 68[6,](#page-27-8) 793, 814, 827, 830, 1028, [106](#page-27-7)4, 1068, 1085, 11[79,](#page-16-22) 1206, 1226, 1232 \BKM@file . . . [. . . .](#page-7-8) . . [1119,](#page-19-16) [1120,](#page-22-24) [1136](#page-25-19) \BKM@filename ...... [111](#page-16-20)4, [11](#page-17-7)[15,](#page-17-8) 1120

 $\N$ BKM@FLAGS . . . . . . . . . . . 628, 715, 716, 779, 862, 863, 1300, 1323, 1324 \BKM@getx . . . . . . . . . . . . . . . 614, 724, 764, 870, 996, 1143, 1281, 1331 \BKM@gotor . . . . . . . . . . . . [. . .](#page-16-24) [. . .](#page-17-9) 630, 686, 690, 781, 830, [834,](#page-27-10) [1304](#page-27-11) \BKM@g[temp](#page-17-10) [. .](#page-18-15) [. . .](#page-19-17) [. . . .](#page-19-18) [. . . .](#page-27-9) . [560,](#page-15-12) 562 \BKM@id [. . . .](#page-22-33) [. . .](#page-20-10) [. .](#page-24-17) . . . . . 590, 591, [602,](#page-17-11) 603, 609, 618, 740, [74](#page-27-12)[1,](#page-27-13) 752, 753, [759,](#page-17-12) [768,](#page-18-2) [847,](#page-19-19) 1258, 1[259,](#page-16-2) [1270](#page-17-8), 1271, 1276, 1[284,](#page-19-20) [1309](#page-27-6) \BKM@level . . . . 200, 600, 610, [616](#page-14-8), 619, 699, 750, 760, [766,](#page-15-13) [769,](#page-15-14) [850,](#page-15-15) [1268](#page-15-4), [127](#page-15-16)7, [128](#page-15-17)3, 12[85,](#page-17-14) 1311 \BKM@n[amed](#page-26-25) 632, 657, [65](#page-18-19)9, [783](#page-19-21), [805,](#page-26-24) 809 \BKM@nil [. . . . .](#page-26-26) [.](#page-26-3) [. . .](#page-15-10) [. .](#page-27-14) . . . . [222,](#page-15-18) [224](#page-27-16) \BKM@n[ull](#page-15-9) [. . .](#page-17-15) . [. . .](#page-18-14) . [. . .](#page-18-20) . [.](#page-18-21) [. . .](#page-15-7) . . . . 384, 386, [396,](#page-27-17) 398, 406, [410,](#page-18-22) 411  $\kappa$ M@n[umbe](#page-19-22)[red](#page-26-12)[fals](#page-16-4)e ............ [209](#page-27-20) \BKM@numberedtrue [.](#page-19-16)..........[206](#page-19-23) \BKM@openlevel ... 153, 699, 850, 1311 \BKM@page [.](#page-11-18) . [. . .](#page-11-19) [261](#page-12-19), [262](#page-12-20), [264](#page-12-21), [265](#page-12-22), 268, 272, 635, 642, 673, 674, 676, 681, 786, 790, 819, 820, [825](#page-8-12) \BKM@param . . . . . . . [. . .](#page-8-13) . 162, 163, 166, 167, 168, 177, [180](#page-17-15), [18](#page-19-22)[3,](#page-27-20) 323, 324, 3[29,](#page-9-13) [333,](#page-9-2) [340,](#page-9-14) [341,](#page-9-15) [342,](#page-10-21) [347,](#page-10-3) [348,](#page-16-7) [349,](#page-16-13) [350,](#page-16-10) [355,](#page-16-26) [356,](#page-16-19) [357,](#page-16-18) [358](#page-18-7), [363](#page-18-11), [364](#page-19-1), [365](#page-19-24), 366, 371, 380, 381, [383,](#page-8-14) [384,](#page-8-1) [391,](#page-8-2) [392,](#page-8-3) [393,](#page-8-0) [395,](#page-8-15) [396,](#page-8-16) [403,](#page-8-17) [404,](#page-10-22) [405,](#page-10-5) [406,](#page-11-20) [408,](#page-11-21) [415,](#page-11-22) [425,](#page-11-0) 427 \BKM@p[aren](#page-11-23)t . . . [. . .](#page-11-25) . [. . .](#page-11-1) [758,](#page-11-26) [767,](#page-11-27) 846 \BKM@P[atch](#page-11-32)[Hyper](#page-11-2)[refOp](#page-11-29)[tion](#page-11-35) [. . .](#page-11-31) . [. . .](#page-11-3) . . . .[.](#page-11-33)[.](#page-11-33)[.](#page-11-33) .[.](#page-11-34)[.](#page-11-34)[.](#page-11-34) . 218, [230,](#page-11-4) [231,](#page-11-18) 232 \BKM@p[dfma](#page-12-27)[rk@ou](#page-12-3)t[.](#page-12-2)..... 1[116,](#page-12-29) [1117](#page-12-30) \BKM@prev 602, 6[07,](#page-12-21) 615, 619, [62](#page-12-4)3, 752, 756, 765, 767, 769, [773,](#page-18-23) [1270](#page-18-24), 1274, 1282, 1285, 1287, 1289, 1295 \BKM@PrintStyle . . [248,](#page-9-16) [628,](#page-9-17) [779,](#page-9-18) [1300](#page-24-18) \BKM@PSHeader[File](#page-15-19) [.](#page-24-10)........... . . . [. . .](#page-15-15) . . [1093](#page-15-20), [110](#page-15-9)1, 1109, 1115 \BKM@r[awact](#page-27-21)[i](#page-18-26)[on](#page-27-22) [6](#page-18-24)[33,](#page-27-19) [654](#page-18-22), [784,](#page-18-27) [802](#page-27-24)[,](#page-26-26) [1305](#page-27-25) \BKM@RGBcolor ..... [840,](#page-27-23) 858, 860, 875, 889, 890, [895,](#page-9-20) [896,](#page-16-24) [900](#page-18-15), [903](#page-27-9) \BKM@SetDepth . . [. . . .](#page-23-22) . . 180, 183, 187 \BKM@startatroo[tfals](#page-16-5)e . [608,](#page-18-5) [757,](#page-18-13) [1275](#page-27-7) \BKM@swfalse [.](#page-16-15) [. . .](#page-19-25) . . . . . . . . . . . . . . . . [612,](#page-20-11) [621,](#page-20-12) 762, 771, 1[279,](#page-20-15) [1293](#page-20-16) \BKM@s[wtru](#page-20-3)e [. . .](#page-20-13) . . . . . . . [6](#page-20-14)[04,](#page-8-16) [754,](#page-8-17) [1272](#page-8-18) \BKM@temp . . . . . . . . . . . [16](#page-18-28)8, 16[9,](#page-27-26) 170, 171, 313, 314, [315](#page-15-21), 316, 339, 343, 351, 359, 367, 372, 381, [382,](#page-15-22) [386](#page-16-28), [393](#page-18-29), [39](#page-18-30)4, [39](#page-27-27)[8,](#page-27-28) 488, 489, 492, 494, [499](#page-15-23), [50](#page-18-31)[2,](#page-26-27) 509, 511, [517,](#page-10-23) 520, 5[22,](#page-8-0) [528,](#page-8-19) 531 \BKM@T[estV](#page-8-20)[iewTy](#page-8-21)pe . [. . .](#page-10-16) . [283](#page-10-24), [284,](#page-10-25) [285,](#page-11-36) [288,](#page-11-37) [291,](#page-11-38) [294,](#page-11-39) [297,](#page-11-40) [300,](#page-11-41) 312 \BKM@t[itle](#page-11-35) . . . [. . .](#page-11-19) . [. . .](#page-12-25) . [. . .](#page-12-8) . [. . .](#page-12-20) 627, [710,](#page-13-12) [7](#page-14-12)[77,](#page-13-20) 865, 1299, 13[06,](#page-13-17) 1326 \BKM@t[oHex](#page-14-19)[Digit](#page-14-10) [. . .](#page-14-20) . . . [8](#page-14-13)[91,](#page-10-26) [897,](#page-10-27) [906](#page-14-16) \BKM@t[oRGB](#page-10-28) [. .](#page-10-29) [. . .](#page-10-31) [. . . .](#page-10-32) . . . . [842](#page-10-33), [874](#page-10-34)

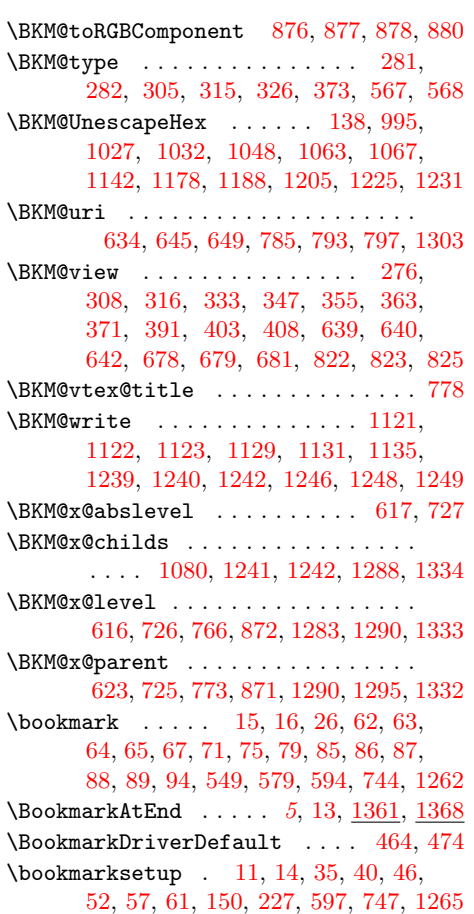

### E

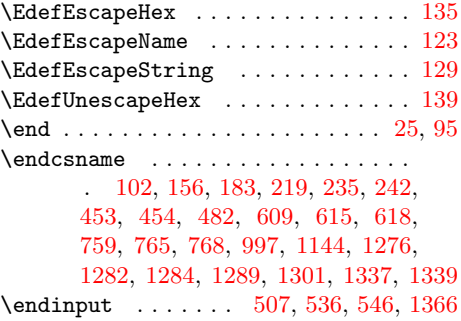

# [G](#page-13-22)

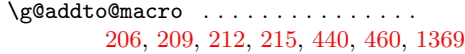

## H

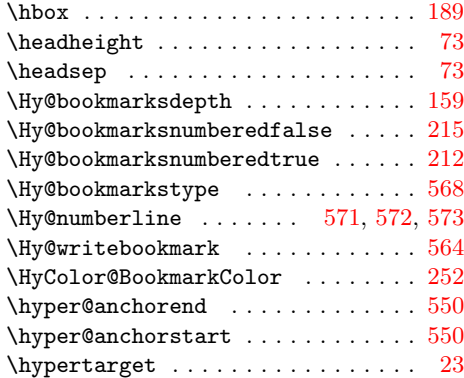

# I

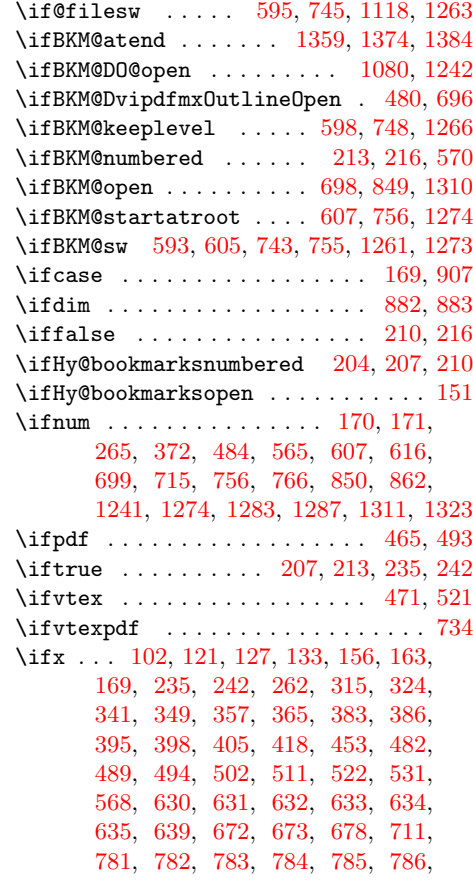

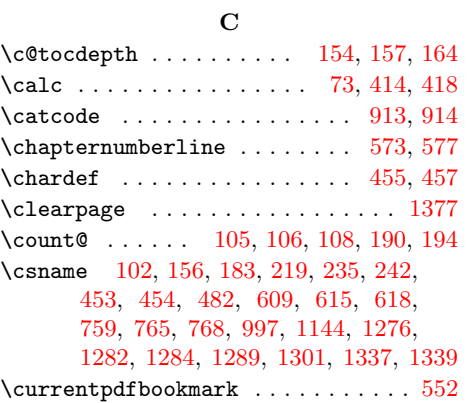

# [D](#page-13-22)

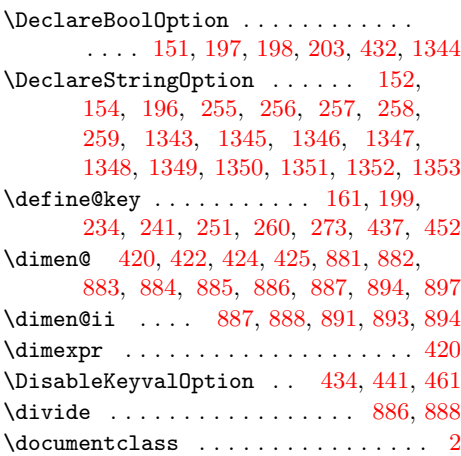

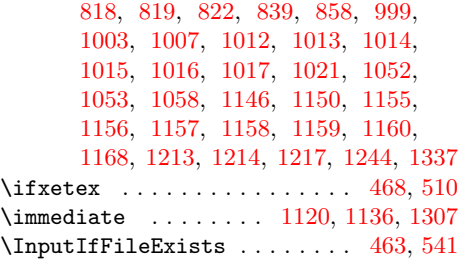

### [J](#page-25-8)

\jobname [. . . .](#page-24-27) [. .](#page-13-30) . . . . . . . . . . . . [1](#page-27-0)[114](#page-14-27)

### M

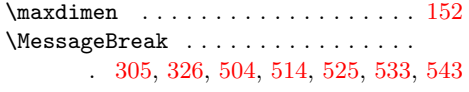

## N

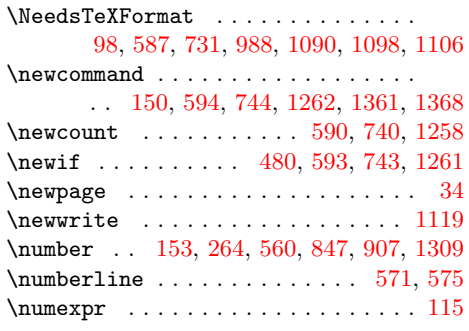

# O

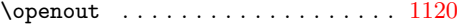

# P

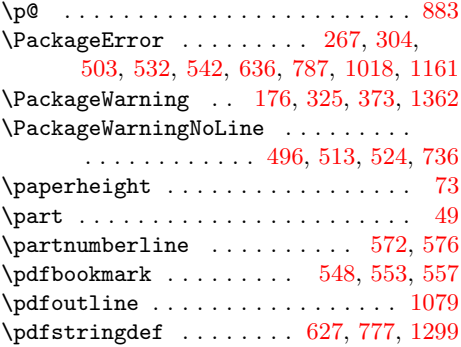

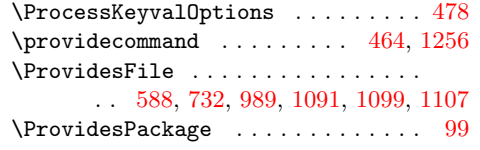

## R

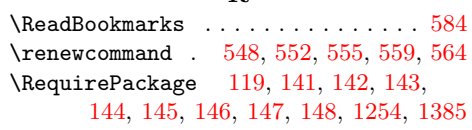

## S

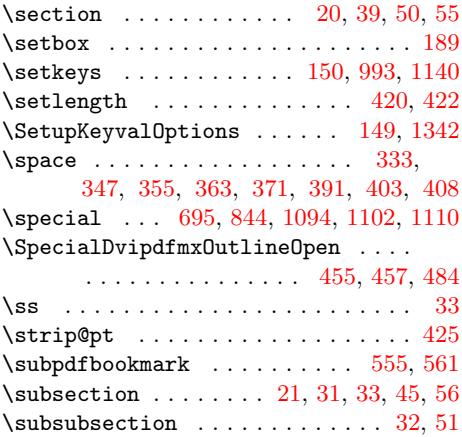

## T

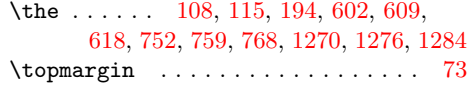

## U

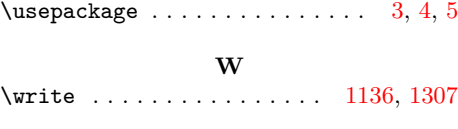

# X

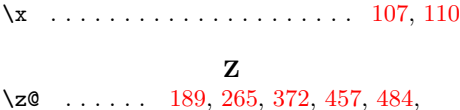

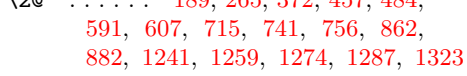